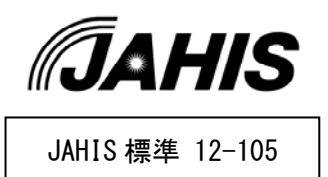

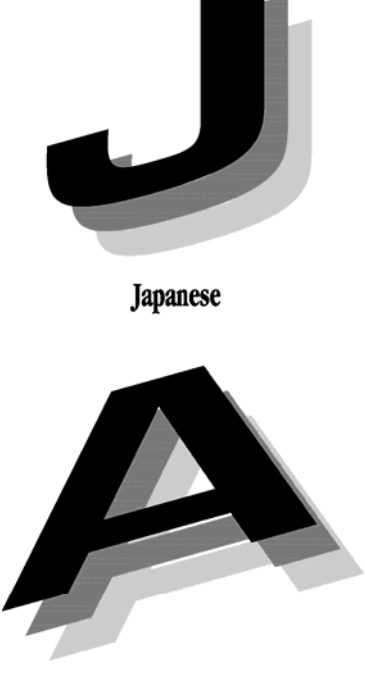

Association of

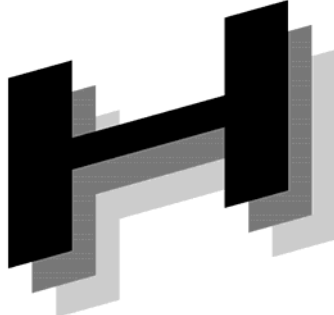

Healthcare

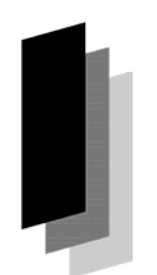

Information

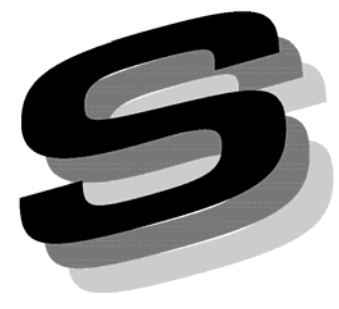

**Systems Industry** 

2013年2月 一般社団法人 保健医療福祉情報システム工業会 医療システム部会 セキュリティ委員会 シングルサインオンWG

シングルサインオン実装ガイド

# シングルサインオン実装ガイド

# ま え が き

昨今、多くの病院情報システムがマルチベンダによる複数のサブシステム(医事会計、 オーダエントリ、電子カルテ、薬剤・検査・放射線・手術・リハビリ・食事などの部門シ ステム)で構成されるようになってきている。そのような環境下では、医療従事者である システムの利用者が、1つの診療行為を行うために複数のサブシステムを利用するケース、 たとえば、電子カルテを記載しながら PACS 画像を参照したり、リハビリの予約を取った り、検査結果を参照したり等がある。このような場合、通常は利用するサブシステムごと に複数回のサインオンを行う必要があるが、主に利便性の観点から、1回の操作で複数の サブシステムにサインオンする仕組み、すなわちシングルサインオンを採用することへの 要望が高まっている。

医療の分野においては、それぞれのサブシステムに機微な個人情報が格納されているこ とが一般的であり、利便性を目的とした安易なシングルサインオンの採用によって、情報 漏えいやプライバシー侵害などのリスクをもたらすことが懸念される。

このような状況を鑑みて、JAHIS セキュリティ委員会では、シングルサインオンを実現 するために利用可能な様々な技術的ソリューションのうち、どれを採用して、どのような システムを構築し、安全に運用していくかについて記述したガイドの作成を思い立った。

このガイドを参考にすることで、ベンダー各社がシングルサインオン技術による利便性 が高く、かつ安全なシステムを構築することの手助けとなれば幸いである。

2013 年 2 月

一般社団法人 保健医療福祉情報システム工業会 医療システム部会 セキュリティ委員会 シングルサインオンWG

#### << 告知事項 >>

本規約は関連団体の所属の有無に関わらず、規約の引用を明示することで自由に使用す ることができるものとします。ただし一部の改変を伴う場合は個々の責任において行い、 本規約に準拠する旨を表現することは厳禁するものとします。

本規約ならびに本規約に基づいたシステムの導入・運用についてのあらゆる障害や損害 について、本規約作成者は何らの責任を負わないものとします。ただし、関連団体所属の 正規の資格者は本規約についての疑義を作成者に申し入れることができ、作成者はこれに 誠意をもって協議するものとします。

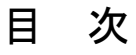

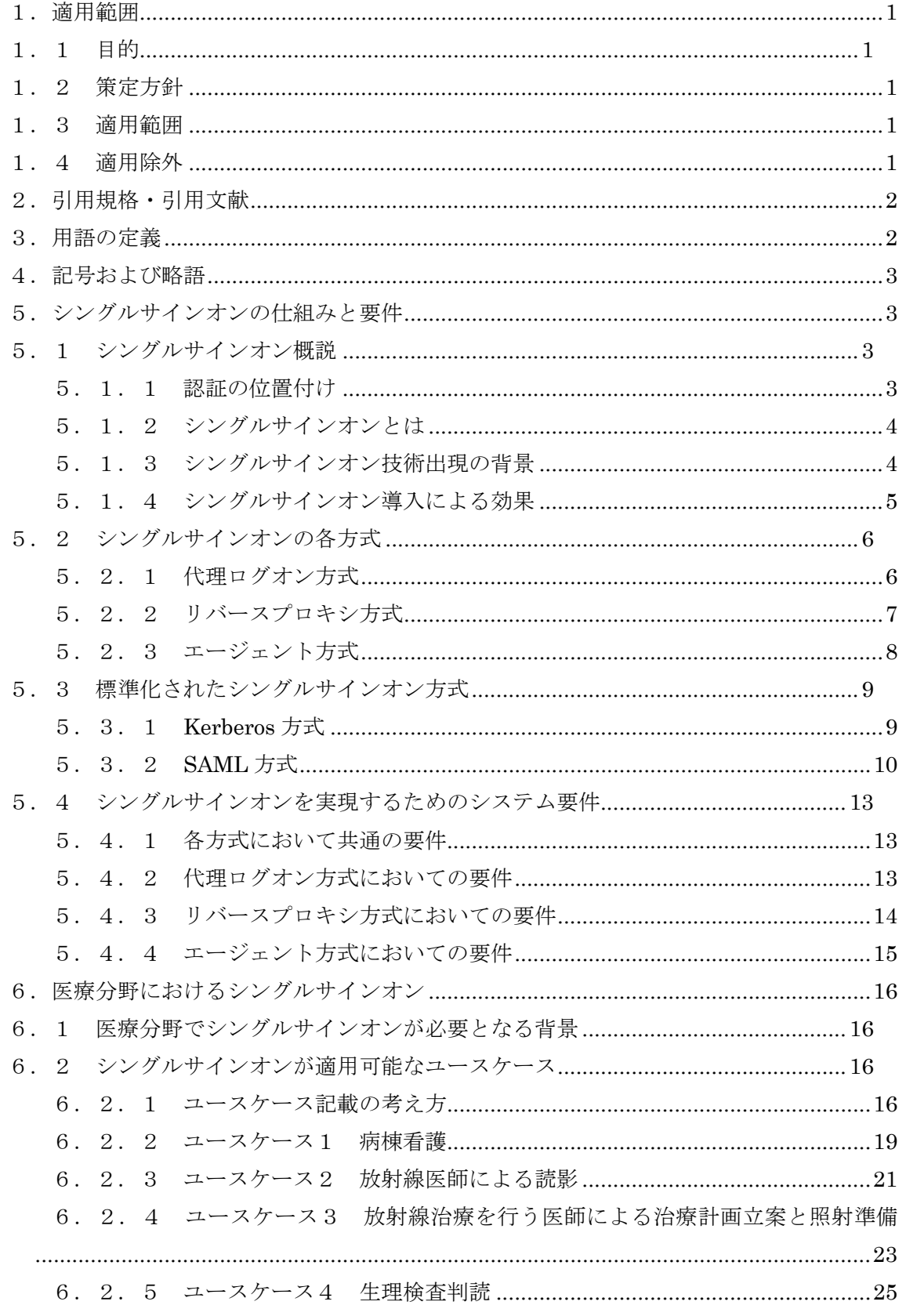

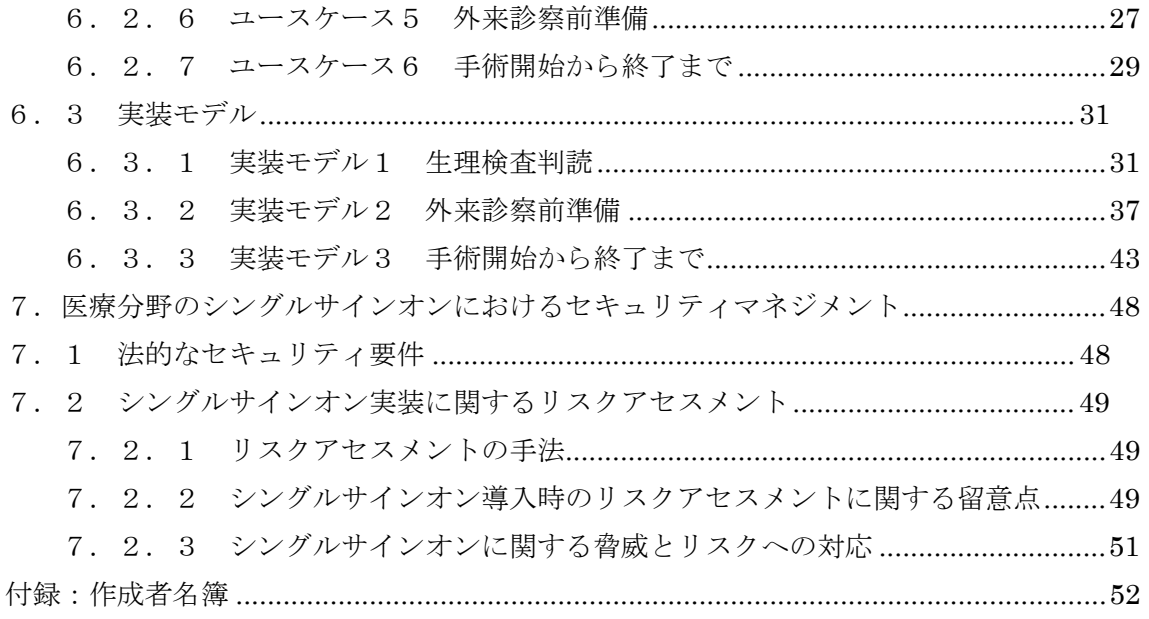

# 1.適用範囲

#### 1.1 目的

本ガイドは下記を目的として記述した。

- ・ 現在、一般的に考えられているシングルサインオン(以下 SSO とする)の概念を整理 し、その実現のために利用可能な技術的選択肢を紹介、解説することで、SSO 技術を 採用した利便性の高いシステムの普及のための啓発を行う。
- ・ SSO を利用することで業務の利便性が向上すると考えられるユースケースを例示し、 システム構築に SSO を適用するためのヒントを与える。
- ・ 既存の SSO 技術を用いた典型的なシステムの実装モデルを例示することで、システム 構築のイメージを想起させる。
- ・ それらを用いて実運用を行う場合に想定されるリスクと、その対応への考え方を示し、 啓発を行う。

#### 1.2 策定方針

本ガイドで対象とする読者は、病院情報システムの企画・設計者および SSO 策定の際に技 術選択を担当するシステムインテグレーターのプロジェクトマネジャとする。これは医療機 関の管理者と言うよりは、システム構築と、そのリスク管理に携わるベンダー側のプロジェ クトマネジャのイメージが強いと考える。

本ガイドを読むために前提とする知識は、病院情報システムの業務ワークフロー、ネット ワークを介した情報処理機器間のデータ通信の基本的な内容、利用者の認証と情報アクセス の認可に関する基本的な概念とする。

医療系(基本的には院内限定)における SSO のユースケースに基づいて比較的厳密な実装 モデルの例(院内のシステム全部は網羅していない)を複数示し、それぞれについて、特に SSO に起因する部分にフォーカスを絞ったリスクアセスメントの例を示す。

リスク対応については厚生労働省の「医療情報システムの安全管理に関するガイドライン」 (以下、安全管理ガイドラインとする。)への遵守を前提とした記述とする。

#### 1.3 適用範囲

本ガイドにおいては、主として院内で運用管理されている各種の情報システムにおける SSO を適用範囲とするが、外部保存、ASP/SaaS 等(場合によっては地域連携を含む場合も あるかもしれない)に関しては、ユースケースの一部に含まれる場合も考慮する。

#### 1.4 適用除外

本ガイドにおいては、下記に関する内容は除外する。

- ・ 認証方式そのもの、およびその強度等に関する内容
- ・ 利用者の権限管理、およびその実装方法に関連する内容
- ・ 利用可能なソフトウェアライブラリ等の紹介と解説
- ・ 一度サインオンした後の、一括してのサインオフ(シングルサインオフ)

# 2.引用規格・引用文献

- $(1)$  Kerberos (IETF RFC 1510) http://datatracker.ietf.org/doc/rfc4120/
- $(2)$  SAML (Oasis) https://www.oasis-open.org/jp/specs/
- (3)IT セキュリティマネジメントの手法 JIS TR X 0036-3:2001

# 3.用語の定義

読者が IT に関する基礎知識を持っていることを前提とし、検索エンジンで調査可能な用語 については特に記載しない。

また、本書では「ログオン」と「サインオン」の2つの用語を同義として扱う。これは、 2つの用語を無理に統一すると固有名詞として各々の用語が使用されている場合に不自然と なるためである。

(1) サインオン

 通常のコンピュータシステムに自分の身元を示す情報を入力し、接続や利用開始を申請 することを意味する「ログオン」と同じ意味で用いる。サインオンには情報システムの利用 者が何らかの入力装置を操作して行うものと、それを契機として、またはそれとは関係なく システムが自動的に他のシステムに対して行うものが考えられるが、本書ではどちらもサイ ンオンとして扱う。

(2) サインオフ

 「サインオフ」は「サインオン」と同様に「ログオフ」もしくは「ログアウト」の意味 で用いる。

(3) 外部保存

 厚生労働省の「安全管理ガイドライン」に記載されている、法的に保存義務のある診療 録等の文書を、医療機関外に保存することを言う。

(4) 地域連携

電子化された診療情報等を複数の医療機関の間で共有すること。

(5) Web システム

Web アプリケーションを使用したシステム。Web サーバに配置したアプリケーション をクライアントである Web ブラウザで利用する。サーバとクライアント間の通信プロト コルは HTTP/HTTPS を用いる。

(6) レガシーシステム

 本書では Web システムではないシステムを指す。例えば、専用のクライアントアプ リケーションがデータベースサーバにアクセスして処理を行うクライアント/サーバシ

ステムのようなもの。

# 4. 記号および略語

本書では、次の記号および略語・表記を用いる。

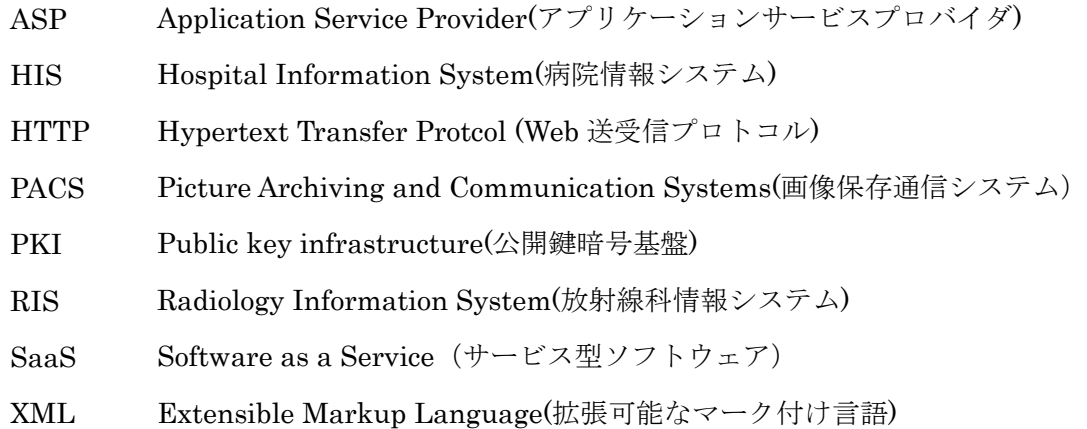

# 5.シングルサインオンの仕組みと要件

本章では、SSO の概要を説明した後、複数存在する SSO の実現方式の仕組み、SSO 実現 のためのシステム要件を説明する。

### 5.1 シングルサインオン概説

### 5.1.1 認証の位置付け

認証という用語は識別と狭義の認証の2つの要素を含むと考える場合がある。また、関係 の深い用語に認可がある。それぞれの意味を次に示す。

(1)識別(identification):

利用者が誰であるかを特定すること。システムにアクセスしてきた利用者が、予め利用 者(端末や装置等を含む)毎に割り当てられ管理されたどの識別子(ユーザ ID など)に 該当するかを判別する。

(2)狭義の認証(authentication):

利用者が本物かどうかを判定すること。システムにアクセスしてきた利用者が、その識 別子に該当する正当な利用者であるか否かを判定する。判定は、その識別子に該当する利 用者のみが保有する認証情報(パスワード、生体情報、電子署名、それらの組み合わせな ど)をシステムに提示することによって行なう。

 $(3)$ 認可 $($ authorization $)$ :

利用者がリソースを利用できるかどうかを判定すること。識別子とアクセス規則に基づ いて、その利用者がリソース(サービスや情報)にアクセス可能か否かを判定する。利用

者の持つ属性に基づいてアクセスの可否を判定する場合もある。

通常、識別、狭義の認証、認可はこの順に処理が進められる(図5.1-1)。識別と狭義 の認証を合わせた広義の認証を単に認証と表す場合がある。本書では認証という用語を広義 の認証の意味で用いることとする。

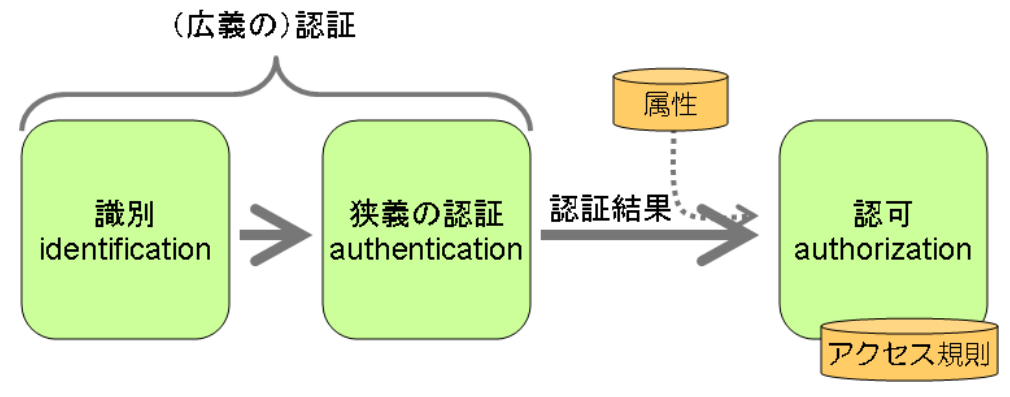

図5.1-1 認証の位置付け

### 5.1.2 シングルサインオンとは

SSO とは、ID とパスワードなどによる認証を必要とする複数のシステム(アプリケーシ ョン)に対して、最初に1回だけ認証を行うことにより、その後の認証をすべてシステムに より自動化する技術である。

# 5.1.3 シングルサインオン技術出現の背景

現代の IT 環境には様々なシステム(アプリケーション)が存在し、セキュリティを確保す る為にそれぞれのシステムで認証機能が実装されている。認証機能には、ID とパスワードを 利用する方法の他、ワンタイムパスワード、IC カード、指紋や掌紋などのバイオメトリック スを利用する方法など数多くの方法が提供されており、またそれらを複数組み合わせる方法 が用いられる場合もある。

一人で複数のシステムを使う利用者は、使うシステムの数だけ、例えば ID/パスワードと いった認証情報を管理しなければならい。そのため利用者にとって次のような問題が発生し ている。

- ・ 多数の認証情報を管理しなければならない負荷の問題
- ・ 個々のシステム毎に、利用を開始する度に認証のためのログオン操作を行なわなければ ならない負荷の問題
- ・ 認証情報管理の不備により他人が本来の利用者に成りすまして重要データにアクセスす るなどのセキュリティの問題

また、ID/パスワードを利用するシステムでは、システム管理者の日常業務の少なくない 割合がパスワードの問い合わせやパスワードをリセットする作業に費やされていると言われ ており、煩雑な認証情報の管理への要求がシステム管理者に負担をかけているという問題も 報告されている。

SSO は上記のような問題を解決するために考案された技術である。

#### 5.1.4 シングルサインオン導入による効果

SSO の導入により、次に示す効果が期待される。

(1)利用者の利便性・生産性向上

利用者は一つの認証情報を一度だけ入力することにより、アクセスを許可された複数 のシステムに自動的にログオンできる。このため、複数の認証情報を管理しなければなら ない負荷から解放される。これに伴ってログオン操作も一度ですむため、異なるシステム の利用を開始する度にログオン操作を行なう負荷から解放され、システムに対する迅速な アクセスが可能となり利便性・生産性が向上する。

(2)セキュリティのレベルの向上

利用者が管理しなければならない認証情報を一つにする事により、例えばパスワード を利用する場合、定期的な更新を徹底でき、他人にわかりにくいより複雑なパスワードを 設定できるようになり、対象システム全体のセキュリティのレベルを引き上げることがで きる。

(3)アクセス権解除の迅速化

SSO で認証の可否を制御することにより、退職した職員等の全てのシステムに対する アクセス権を即座に解除することができる。

(4)システム管理者の負荷軽減と利用者の待ち時間短縮

SSO の導入により、利用者のパスワード忘れ等による、システム管理者の認証情報の 再設定を一括して行なえるようになり、作業負荷を減少させることができる。認証情報の 再設定が一括して行なわれるため、利用者にとっては待ち時間の短縮につながる。

(5)ログオン履歴の集約

各々のシステムに対する全てのアクセスを SSO システムが管理している場合、全ての ログオンの履歴を集約して管理することができる。ただし、ログオン履歴の集約について は、SSO システム単独で行うよりも、別途ログ統合管理システムを設置して他のログと合 わせて管理する方が望ましい。

#### 5.2 シングルサインオンの各方式

SSO の実現には複数の方式があり、本章では各々の方式についての仕組みと SSO 実現の 為のシステム要件を説明する。

### 5.2.1 代理ログオン方式

(1)方式

個別のサービスでユーザの認証情報は個別に管理されている環境において、ユーザはそれ ぞれの認証情報をユーザに代わり集中保管するアプリケーションやサーバを介してログオン する方法である。

ユーザは認証情報を管理するアプリケーションやサーバにログオンするだけで、各サーバ への認証はアプリケーションやサーバが行うため、ユーザの認証を一度のみにすることがで きる。

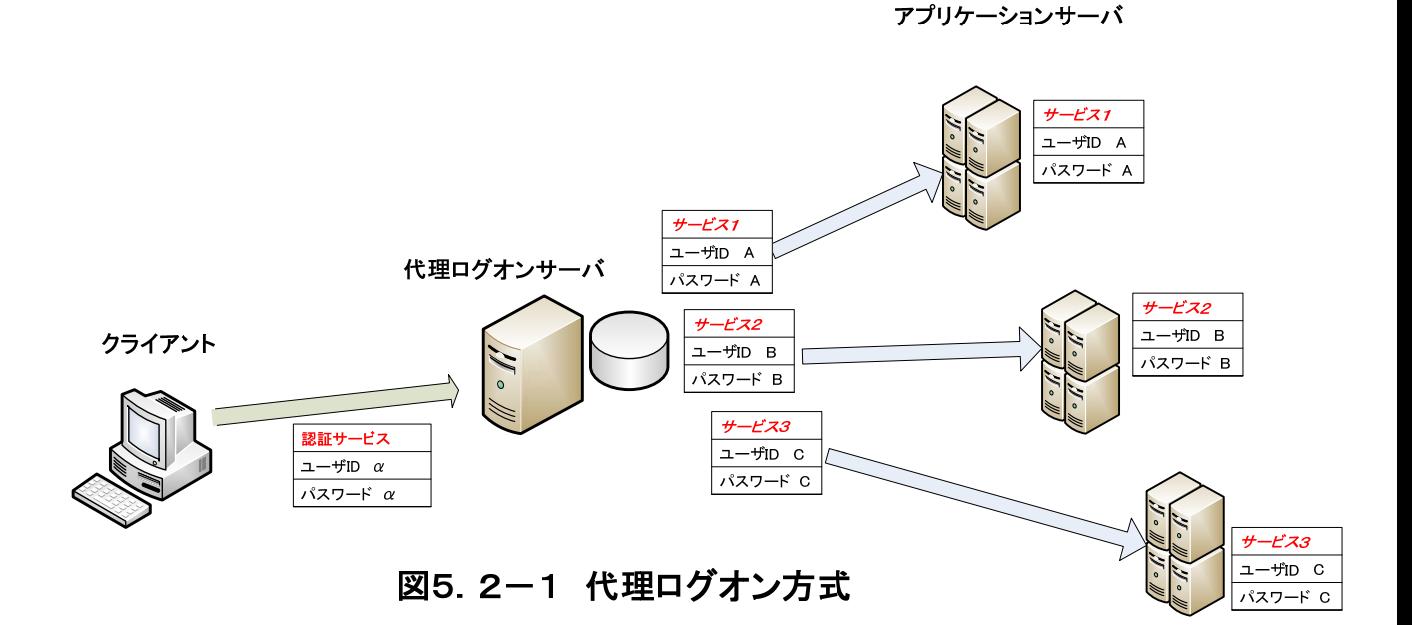

- (2)メリット
	- ・ 既に個別の認証情報でサービスが運用されている場合であっても、サービス側の変 更がほぼ不要なため、導入が容易である。
	- ・ 認証機能が弱い、あるいは実装されていないシステムにおいて、新たに適切な認証 機能を加えることができるため、システムのセキュリティを向上させることが可能 である。
- (3)デメリット
	- ・ 認証情報が各サービス毎に分散されている状況に変わりがないため、認証情報の更 新などを各サービス及び、代理ログオンを行うアプリケーションやサーバで管理す る必要がある。
	- ・ サービスが追加されると、そのサービスに応じた認証方式を代理ログオンサーバが

実装する必要があり、対応が困難な場合がある。

# 5 2 2 リバースプロキシ方式

(1)方式

各サービスに対するアクセスをプロキシに集約し、プロキシでユーザ認証を行う方法であ る。プロキシでユーザからの認証要求を受け付け、これをパスした場合のみ、ユーザから要 求があったサービスに接続し、また、そのサービスからの応答をユーザに返信する。

※代理ログオン方式との違い

代理ログオン方式では、代理ログオンサーバは認証のみを担うが、リバースプロキシ方 式では、クライアントとアプリケーションサーバ間の全通信が認証サーバ(プロキシ)を 通過する。

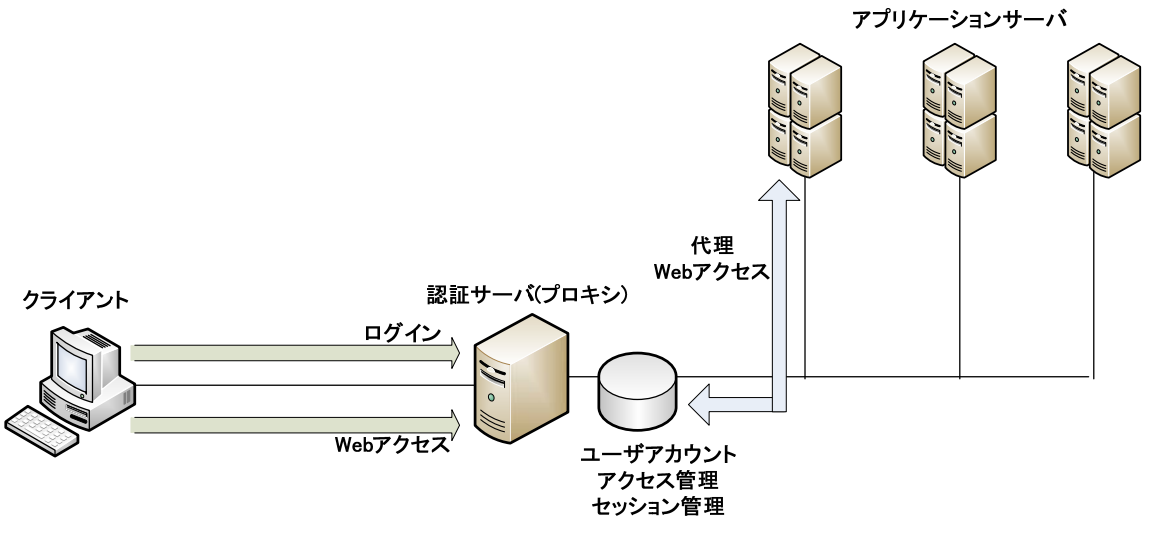

図5.2-2 リバースプロキシ方式

- (2)メリット
	- ・ サービス側に特別な仕組みを実装する必要がない。
	- ・ サーバはクライアントから直接アクセスできないため、ファイアウォールの機能 も果たす。

(3)デメリット

- ・ 各サービスは、Web アプリケーションとして実装されている必要がある。
- ・ 各サービスは、プロキシを介してのみアクセス可能なネットワーク構成に変更する 必要がある。
- ・ 各サービスがプロキシ経由となるため、プロキシがボトルネックとなる可能性があ り、負荷分散の仕組みを考慮する必要がある。
- ・ 各サービスにとって、サービスを利用しているユーザが誰なのか確認が必要な場合、 その情報をその都度プロキシから入手するような仕組みを取り入れたり、サービス の利用記録とプロキシのアクセス記録との整合性の確認を行ったりする必要がある。

## 5.2.3 エージェント方式

(1)方式

ユーザはまず認証サーバに対して認証処理を行い、認証済みであることを示すチケットを 受け取る。一方各サーバは認証サーバが発行したチケットを検査するためのエージェント・ モジュールを組み込む。ユーザが各サーバにアクセスすると、チケットが検査されアクセス が許可される。

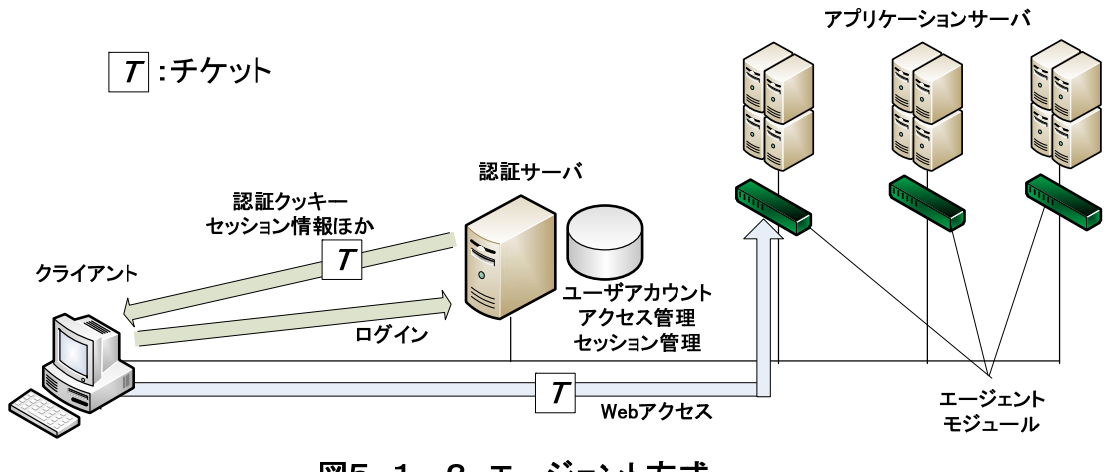

図5.1-2 エージェント方式

(2)メリット

- ・ ユーザからの要求は、認証処理以外は直接各サーバに向かうため、レスポンスのボ トルネックとなる個所が少なく、スケーラビリティに優れている。
- ・ SSO 導入前と比較して、ネットワーク構成変更の必要がない。
- ・ ユーザの利用記録は、認証サーバから提供される認証状態をセッション情報として 利用することで特定が容易となる。
- (3)デメリット
	- ・ 各サービスのサーバは、SSO 導入前のアプリケーションの認証機能に代わってエー ジェント・モジュールが組み込める物である必要がある。

# 5.3 標準化されたシングルサインオン方式

### 5.3.1 Kerberos 方式

(1)方式

Kerberos 認証とは、IETF RFC 1510 で規定されており、ユーザ認証と共通鍵を用 いた通信経路の暗号化の機能を持ち、認証サーバとチケット発行サーバからなるキ ー配付センター(KDC:Key Distribution Center)の発行するチケットを用いることによっ て、SSO を実現することを特徴とする認証方式である。

Kerberos による認証フローは以下の通りである。

- ① ユーザは認証サーバ(AS:Authentication Server)に認証処理を要求。
- ② AS はユーザに TGT(Ticket-Granting Ticket)を発行。
- ③ ユーザはその TGT をチケット発行サーバ(TGS:Ticket-Granting Server)に提出。
- ④ TGS はユーザにサービスチケットを発行。
- ⑤ ユーザはサービスチケットを目的のサービスへ提出してサービスを利用。

ユーザが続けて別のサービスも利用したい場合には、既に AS から配布されている TGT を TGS に提出し、利用したいサービス用のチケットを入手する。なお、TGT には有効期限が 定められており、有効期限内は利用可能である。

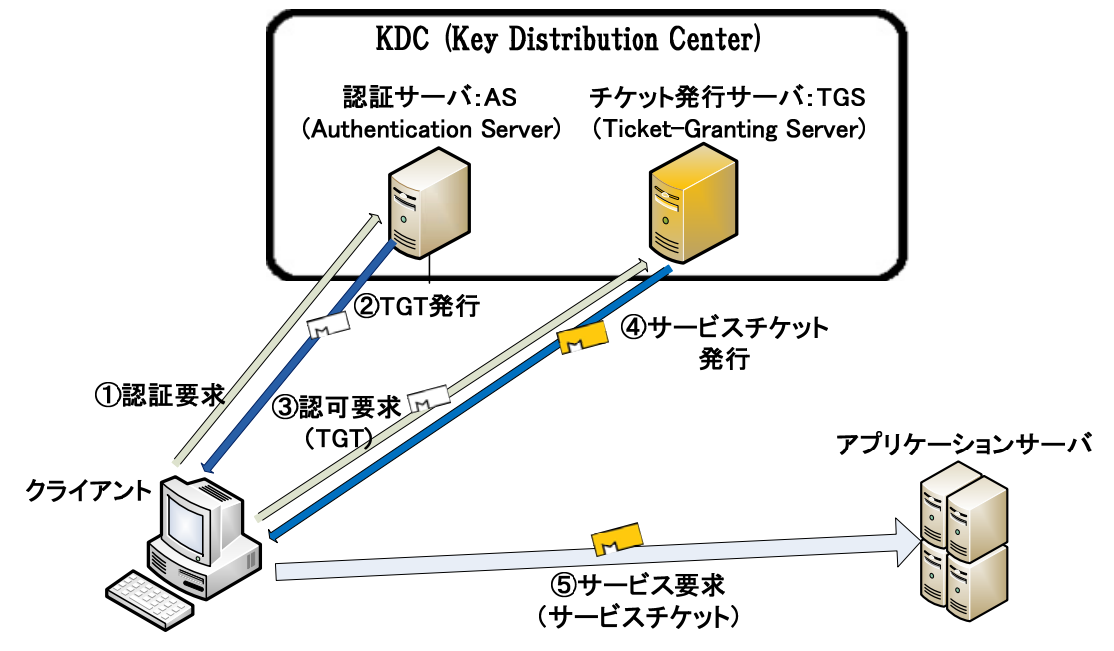

図5.3-1 Kerberos方式

- (2)メリット
	- ・ Web アプリケーション以外にも適用が可能。
	- ・ 標準化されているので、導入が容易である。
	- ・ 比較的低コストで、大規模システムに適用可能である。

(3)デメリット

・ 既存のシステムに関しては、サーバだけではなくクライアント・アプリケーション にも変更が必要。

### 5.3.2 SAML 方式

(1)方式

SAML(Security Assertion Markup Language)とは、標準化団体 OASIS により策定されて いる認証情報を安全に交換するための XML ベースのフレームワークである。

なお、SAML では認証のための情報は特定されておらず、ID とパスワードによる認証や X.509 証明書を利用した PKI など、目的に応じて選択できる。

また、SAML Assertion (XMLベースの認証情報)を共有するためのメッセージの送受に は HTTP もしくは SOAP が利用できる。SAML では、認証サーバとアプリケーションの間 で、認証情報、属性情報、認可情報を伝達することで SSO を実現する。

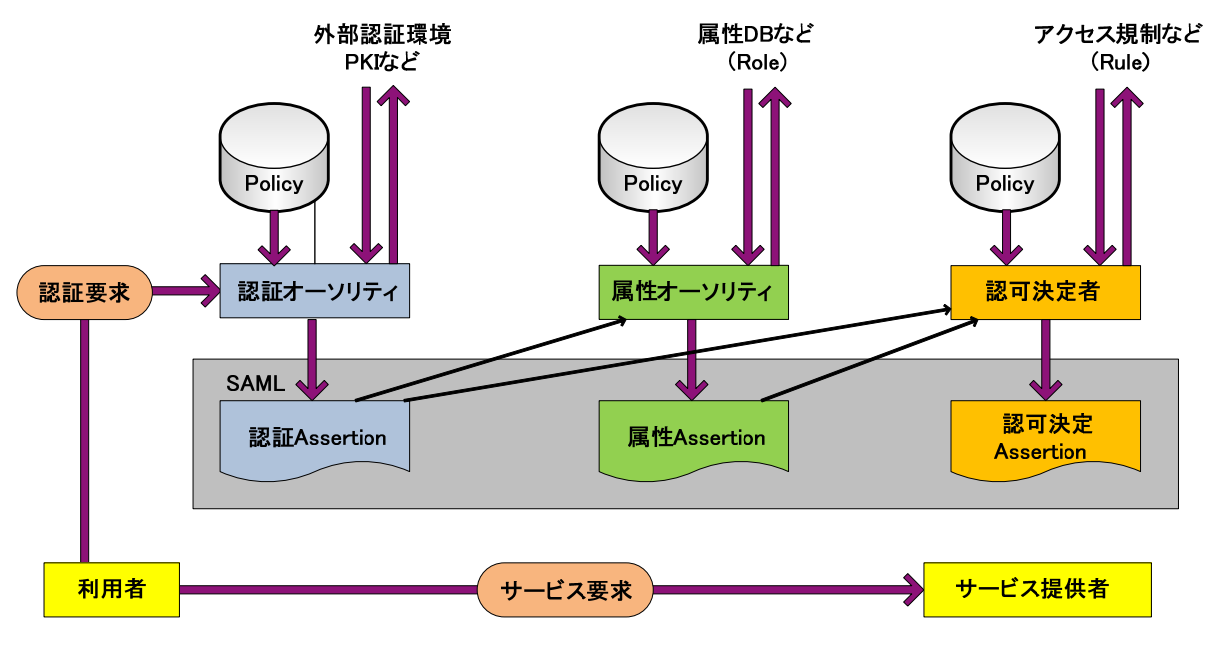

図5.3-2 SAML認証方式

SAML の実装方式は、メッセージの交換フローの違いから Artifact 方式や POST 方式など に分けられる。

Artifact 方式の例

- ① クライアントはサーバにリソース要求する。
- ② サーバから認証サーバにリダイレクトして認証される。認証サーバはサーバにリソ ース要求を返し、Artifact (Cookie や URL に付与する文字列)を発行する。
- ③ サーバは認証サーバに Assertion を要求する。
- ④ 認証サーバはサーバに Assertion 応答する。
- ⑤ サーバはクライアントにリソース要求に対する応答をする。

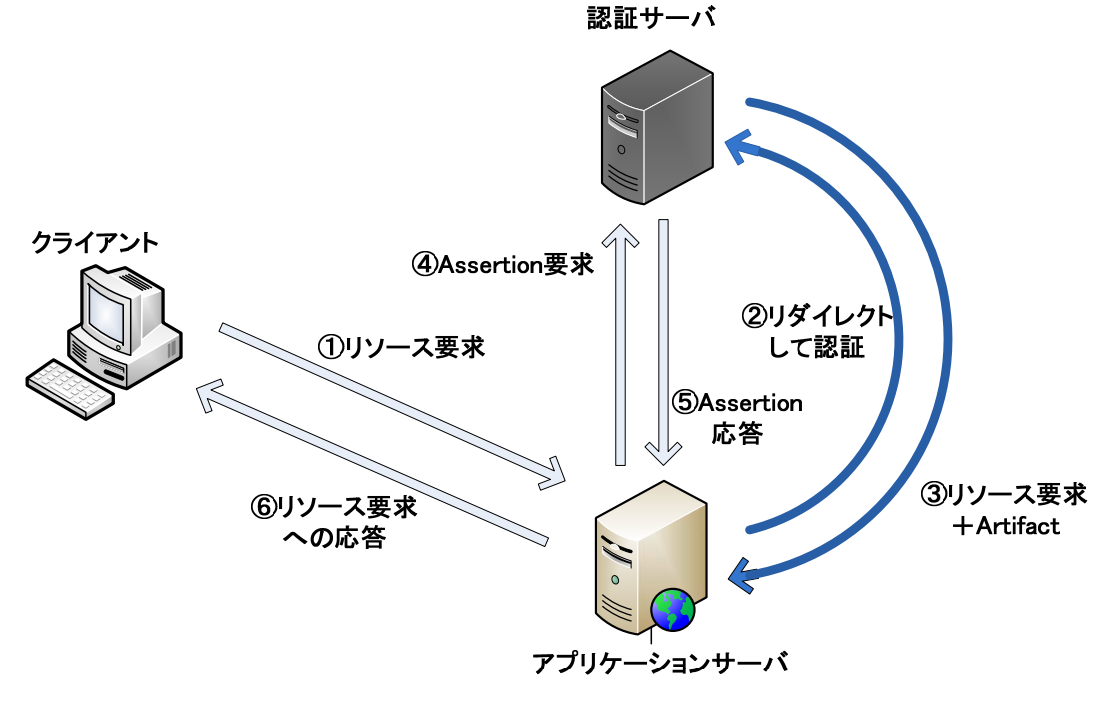

図5. 3-3 SAML Artifact方式

#### POST 方式の例

- ① クライアントは認証サーバにログオンする。
- ② 認証サーバはクライアントに Assertion を発行する。
- ③ クライアントは Assertion をサーバに渡し(HTTP-POST)し、リソース要求する。
- ④ サーバはクライアントにリソース要求に対する応答をする。

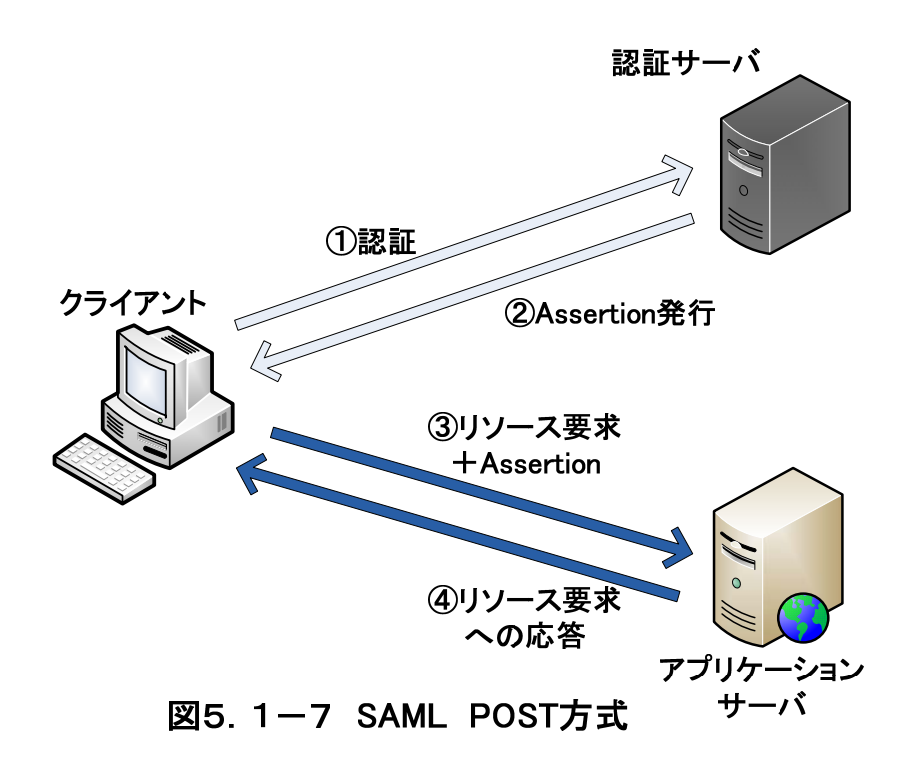

(2)メリット

SAML 全般

・ 情報の形式や要求・応答のプロトコルが標準化されているため、高い相互接続性を 保証する

Artifact 方式

・ クライアントにはプラグインや専用アプリケーションを用意する必要がない

POST 方式

・ シーケンスがシンプルなため、性能への影響が比較的少ない

(3)デメリット

SAML 全般

アプリケーションは HTTP 上の Web アプリケーションや SOAP を用いた Web サー ビスでは導入しやすいが、レガシーシステムへの導入は困難で、比較的に高コスト になる

Artifact 方式

・ リダイレクトが多く、また認証サーバとサービスの間での通信も発生するため性能 の悪化が懸念される

POST 方式

・ クライアント側に、Assertion を POST するためのアプリケーションやプラグ インなどが必要シーケンスがシンプルなため、性能への影響が比較的少ない

#### 5.4 シングルサインオンを実現するためのシステム要件

本節では、SSO を実現するためのシステム要件について述べる。なお、SSO 化されていな い状態でも必要となるシステム要件に関しては言及しない。

システム形態としては、Web システムとレガシーシステムで分ける。

#### 5.4.1 各方式において共通の要件

- (1)ネットワーク構成
	- (a) 他システムとネットワーク接続できること

SSO を行う他の業務システムや SSO システムとネットワークで接続する必要がある。 他のシステムとは隔離されたクローズドなネットワークで運用しなくてはならない業務シ ステムは、SSO を実現することはできない。

## 5.4.2 代理ログオン方式においての要件

- (1)システム形態
	- (a)特に要件無し

Web システムでもレガシーシステムでも利用可能。

- (2)ネットワーク構成
	- (a)クライアントから認証サーバにアクセスできること

代理ログオンのために新たに認証サーバを構築する場合は、その認証サーバへアクセス できる必要がある。

(b)クライアントから代理ログオンサーバにアクセスできること

代理ログオンサーバを介してログオンする場合は、その代理ログオンサーバにアクセス できる必要がある。

- (3)アプリケーションサーバ側の要件
	- (a)認証情報の入力インターフェースを変更できること 認証情報が代理ログオンサーバや代理ログオン用のアプリケーションからアプリケー ションサーバに直接渡される場合、業務システムが用意している認証情報の入力インター フェースを省略して、渡された認証情報を処理することが必要となる。
	- 例えば、ID とパスワードの入力画面を省略して、代理ログオンサーバから渡される ID とパスワードを処理することが必要となる。
- (4)クライアント側の要件
	- (a)認証情報の入力インターフェースを変更できること

認証情報が業務システムの用意するクライアントを経由してアプリケーションサーバ に渡される場合、業務システムのクライアントは代理ログオン用のアプリケーションから 認証情報を取得するインターフェースを用意する必要がある。

- (5)システム改修の有無
	- (a)サーバ側

必要有り:代理ログオンサーバや代理ログオン用のアプリケーションから受け取った認 証情報を処理することが必要となる。

(b)クライアント側

必要有り:認証情報をアプリケーションが入力するインターフェースが無い場合は用意 する必要がある。

#### 5.4.3 リバースプロキシ方式においての要件

- (1)システム形態
	- (a)Web システムであること

リバースプロキシ方式の SSO では、Web ブラウザからのリクエストを、一度プロキシ が受け、そのリクエストを Web サーバに中継する仕組みを採る。そのため、SSO の対象 となる業務システムは Web システムである必要がある。

- (2)ネットワーク構成
	- (a)クライアントから業務システムへのアクセス経路がプロキシ経由となること 各業務システムへのアクセスが必ずプロキシ経由となるようにネットワーク構成を変 更できる必要がある。
- (3)アプリケーションサーバ側の要件
	- (a)セッション管理機能を備えていること

リバースプロキシ方式の SSO では、各業務システムのサーバへのアクセスは全てプロ キシ経由となる。よって、業務システムへのアクセスのソースアドレスを頼りにセッショ ン管理を行っている場合には、その他の方式(たとえば HTTP クッキーを利用する等) でのセッション管理機能を備える必要がある。

- (4)クライアント側の要件
- (a)HTTP クッキーが有効であること

セッション管理に HTTP クッキーを用いるシステムの場合、HTTP クッキーが Web ブラウザの設定で無効になっているとセッション管理の機能が正しく動作しないため、 HTTP クッキーの設定を有効にしておく必要がある。

- (5)システム改修の有無
	- (a)サーバ側

必要有り:認証機能を SSO システムの用意するものに置き換える必要がある。

(b)クライアント側

必要無し(ただし、クライアント側の要件を満たす Web ブラウザが必要)

#### 5.4.4 エージェント方式においての要件

- (1)システム形態
	- (a)特に要件無し

Web システムでもレガシーシステムでも利用可能。

(2)ネットワーク構成

(a)クライアントから認証サーバにアクセスできること

認証のために、認証情報のやり取りをクライアントと認証サーバで直接やり取りするタ イプのエージェント仕様の場合は、クライアントから認証サーバにアクセスできる必要が ある。認証情報をエージェントが中継して認証サーバに問い合わせる場合は、業務システ ムにアクセスできればよい。

- (3)アプリケーションサーバ側の要件
	- (a)エージェントが組み込めること

既製品のエージェントを利用する場合は、エージェントが組み込み先の Web サーバや アプリケーションサーバの環境(OS やサーバ・アプリケーションの種類、バージョン等) に合ったものである必要がある。

そして、エージェントが想定する仕様に基づいて業務システムを対応させる必要がある。 例えば、セッション管理において、エージェントがセッション情報を認証サーバに問い合 わせる場合には、エージェントと連携したセッション管理が必要となる。

- (4)クライアント側の要件
	- (a)HTTP クッキーが有効であること(Web システムの場合)

セッション管理に HTTP クッキーを用いるシステムの場合、HTTP クッキーが Web ブラウザの設定で無効になっているとセッション管理の機能が正しく動作しないため、 HTTP クッキーの設定を有効にしておく必要がある。

(b)HTTP リダイレクト機能が有効であること(Web システムの場合)

認証情報の入力を認証サーバにリダイレクトさせて行う方式のエージェントの場合、 Web ブラウザの HTTP リダイレクト機能が必要となる。

(c)エージェントが組み込めること(Web システム、レガシーシステムの場合)

エージェントが認証のために管理しているチケットをクライアント側でもハンドリン グしなくてはならない場合、クライアント側にもエージェントを組み込む必要がある。そ の際、既製品を利用する場合は、サーバ側と同様にクライアントの環境に合ったものが必 要となる。

- (5)システム改修の有無
	- (a)サーバ側

必要有り:エージェントを組み込み、認証機能を SSO システムの用意するものに置き 換える必要がある。

(b)クライアント側

必要有り:クライアント側にもエージェントの組み込みが必要な場合のみ。

# 6.医療分野におけるシングルサインオン

### 6.1 医療分野でシングルサインオンが必要となる背景

医療機関においては、様々なシステムや装置を利用することで、効果的で効率的な医療を 行うことが求められる。例えば、オーダ系、カルテ系、検査系、画像系、会計系などのシス テムや装置であるが、これらは専門性が非常に高く、病院情報システム全体としては、異な るベンダーの製品を組み合わせた複合システムとして構築されている場合が多い。

これらのシステムや装置が有機的に連携し情報をやりとりすればさらに有効な運用が可能 であるが、現状互いに十分に連携が取れているとは言い難い。

そのため、利用者が複数(多数)のシステムや装置を渡り歩き、業務を行っている。利用 者は複数のシステムや装置を利用する毎に利用者認証を受けなくてはならならず、その手間 が面倒との理由で安易な利用者認証を行っているケースが少なからず存在し、医療情報とい う非常に機微な情報を扱う上で重篤なぜい弱性となっている可能性が高い。

また、効率化の面でも、複数回利用者認証を行うことで無駄な時間が発生することは医療 サービス提供の作業効率を低下させ、さらに個別のシステムや装置で別々に利用者管理を行 うことで管理コストがあがることにより医療機関の経営を圧迫する。

以上のような背景により、医療分野ではこれらの課題を解決する技術として SSO による効 率化が期待されている。。

## 6.2 シングルサインオンが適用可能なユースケース

#### 6.2.1 ユースケース記載の考え方

ここでは医療機関における典型的なユースケースを次のような観点で記載した。

- (1)1人の操作者が行う独立した一連の業務で、複数のシステムを同時に利用するケー スを対象とする
- (2)利用される物理的な端末およびクライアント・アプリケーション
- (3) 利用されるシステム(サーバ・アプリケーション)
- (4)システムへのログオンのタイミング
- (5)各システムに出されるリクエストの内容、およびタイミング

具体的な記載ルールは次のとおりとする。

(a)前提条件

- (1)1人のオペレータを中心に考える。
- (2)互いに独立した複数のシステムを利用する場合に限定する。
- (3)最初のシステム利用から、最後のシステムをリリースするまで、1人のオペレー タが端末を専有するものとする。
- (4)複数業務を混在させず、1つの業務に対して一点一葉で記述する。
- (b)特定すべき構成要素
	- (1)部門名
	- (2)オペレータの属性(病棟医師、読影医、病棟看護師、放射線技師、等々)

- (3)機能端末およびクライアント・アプリケーション
- (4)システム名(HIS、RIS、PACS、モダリティ、等々)
- (5)アクション(システムへのリクエストであり情報の流れではない)
- (6)ログオン(オペレータによる認証)
- (7)ログオン(オペレータ以外による認証)

この記載ルールに従った凡例と記載例を、それぞれ図6.2.1-1と図6.2.1-2 に示す。

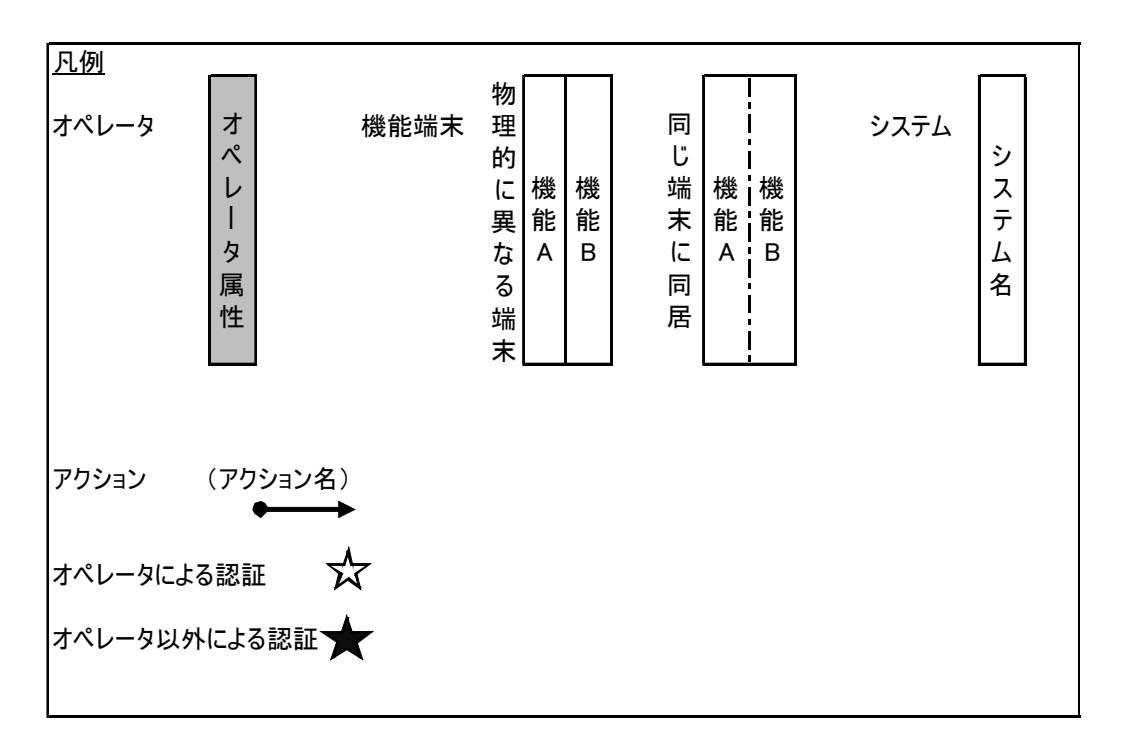

図6. 2.  $1-1$ 業務フロー記載に用いる凡例

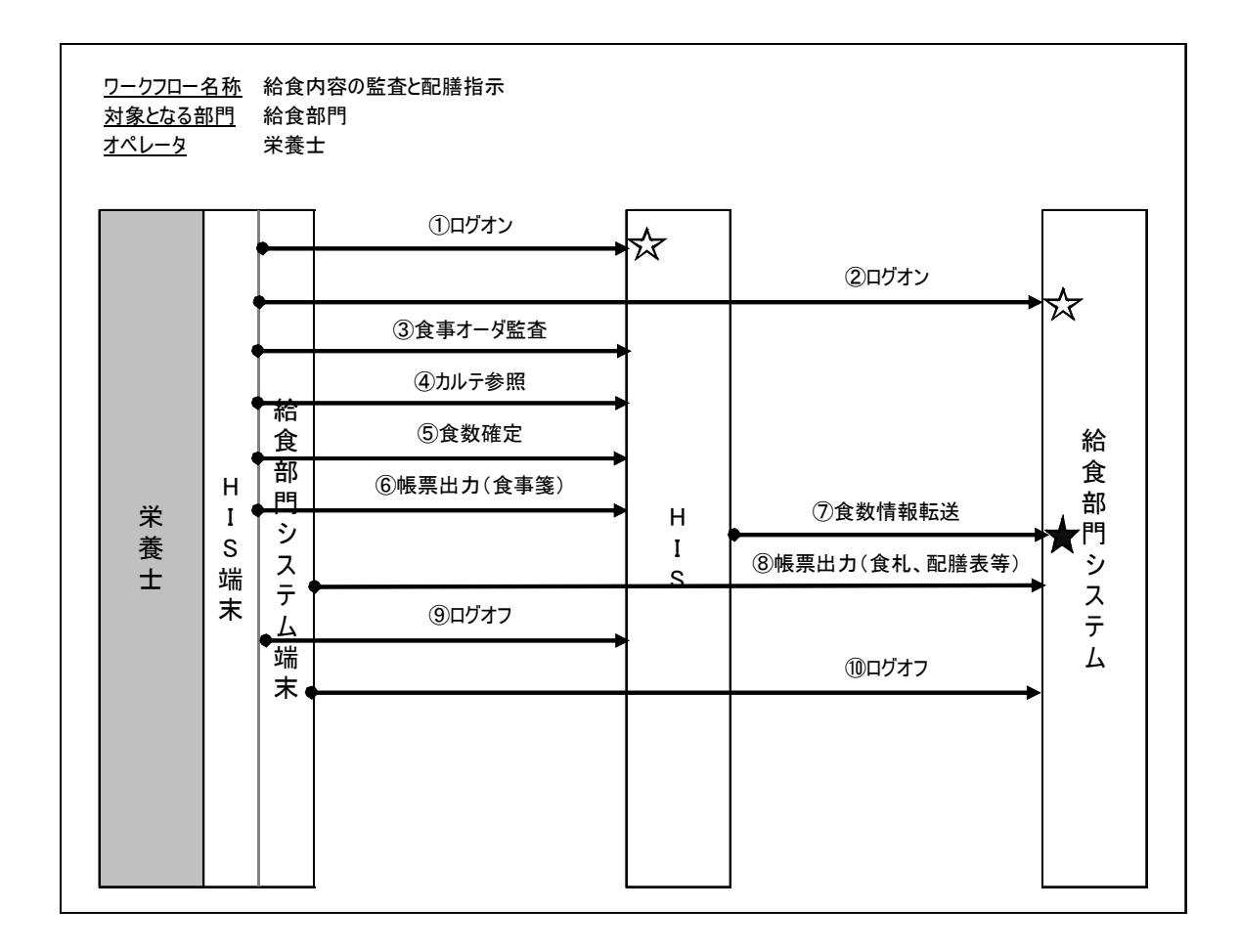

図6. 2. 1-2 業務フロー記載の例

(c)対象としたユースケース

ここでは典型的な医療機関におけるユースケースとして、財団法人医療情報システム開発 センター(MEDIS-DC)作成「シングルサインオン実装仕様書」(平成17年3月)※より 参考にしたケース(4件)、及び新規ケース(2件)をリストアップした。

- (1)病棟看護 ※
- (2)放射線医師による読影 ※
- (3)放射線治療を行う医師による治療計画立案と照射準備 ※
- (4)生理検査判読 ※
- (5)外来診察前準備
- (6)手術開始から終了まで

記述したユースケースの業務の流れにおいて、実際にはサブシステム間では暗黙の認証が 行われている場合があるが、ここではあえてそれらの認証(オペレータ以外による認証)に ついても明示的に示していることに留意されたい。

# 6.2.2 ユースケース1 病棟看護

<前提条件>

- ・ 該当の患者に対し看護オーダが既に出されている。
- ・ 医師は既に看護に必要なオーダ情報やカルテ情報(患者のアレルギー情報や診断、治 療方針など)を入力済である。
- ・ 患者は入院患者として登録されており、該当の看護師が担当患者の当日の受持ち患者 として登録されている。

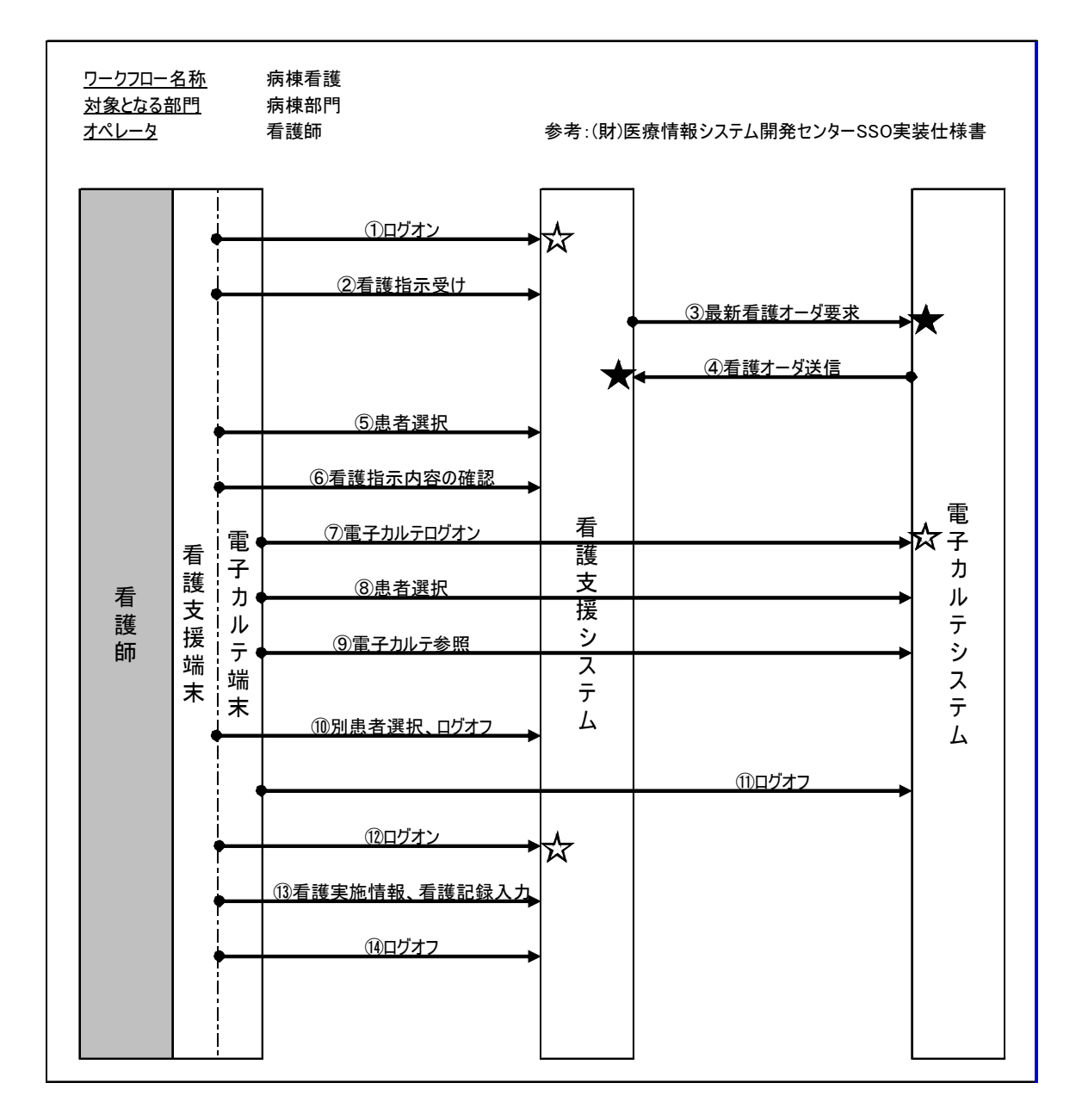

図6.2.2 病棟看護ワークフロー

<業務の流れ>

- ① 看護師は看護支援システムにログオンする。
- ② 電子カルテシステムからの最新の看護指示情報の取り込み処理を指示する。

- ③ 看護支援システムから電子カルテシステムへ看護情報送信依頼情報を送信する。
- ④ 電子カルテシステムから看護支援システムに最新の看護指示情報が取り込まれる。
- ⑤ 看護師は自分の受持ち入院患者リストから対象の患者を選択する。
- ⑥ 看護師は該当患者の看護指示内容を確認する。
- ⑦ 看護師は電子カルテシステムを起動(ログオン)する。
- ⑧ 看護師は電子カルテシステムにて受け持ち入院患者を選択する。
- ⑨ 電子カルテシステムの経過記録参照画面が開き、該当の患者のカルテ情報が表示され る。
- ⑩ 看護師は看護支援システムのログオフを行う。
- ⑪ 電子カルテシステムの参照が終了した為、電子カルテシステムよりログオフする。
- ⑫ 看護実施情報を登録するために、看護支援端末にログオンする。
- ⑬ 看護師は看護実施情報を登録する。
- ⑭ 看護師はログオフする。

<SSOの必要性に関する考察>

- ・ 利用するシステムは2つである。
- ・ 看護支援端末と電子カルテ端末は同一である。
- ・ 利用する端末数は少なく、通常は数台の端末を複数の操作者が使いまわしている。
- ・ 看護指示受け作業の業務の流れの 1 つとして電子カルテシステムを使用した看護指示内 容の確認作業があり、看護支援システムにログオンした ID で電子カルテシステムへも シームレスにログオンできると利便性が高まる。

# 6.2.3 ユースケース2 放射線医師による読影

<前提条件>

- ・ 医師は PACS 端末で検査実施を確認する。
- ・ 検査情報は放射線科情報システムに存在し、詳細な情報は放射線科情報システムを参 照する。
- ・ 患者情報は HIS に存在し、詳細な情報は HIS を参照する。
- ・ 過去画像は PACS に保存されている。
- ・ 過去レポートはレポートシステムに保存される。
- ・ PACS とレポートシステムは同一端末で参照可能。
- ・ レポートは最終的に HIS に送られる。

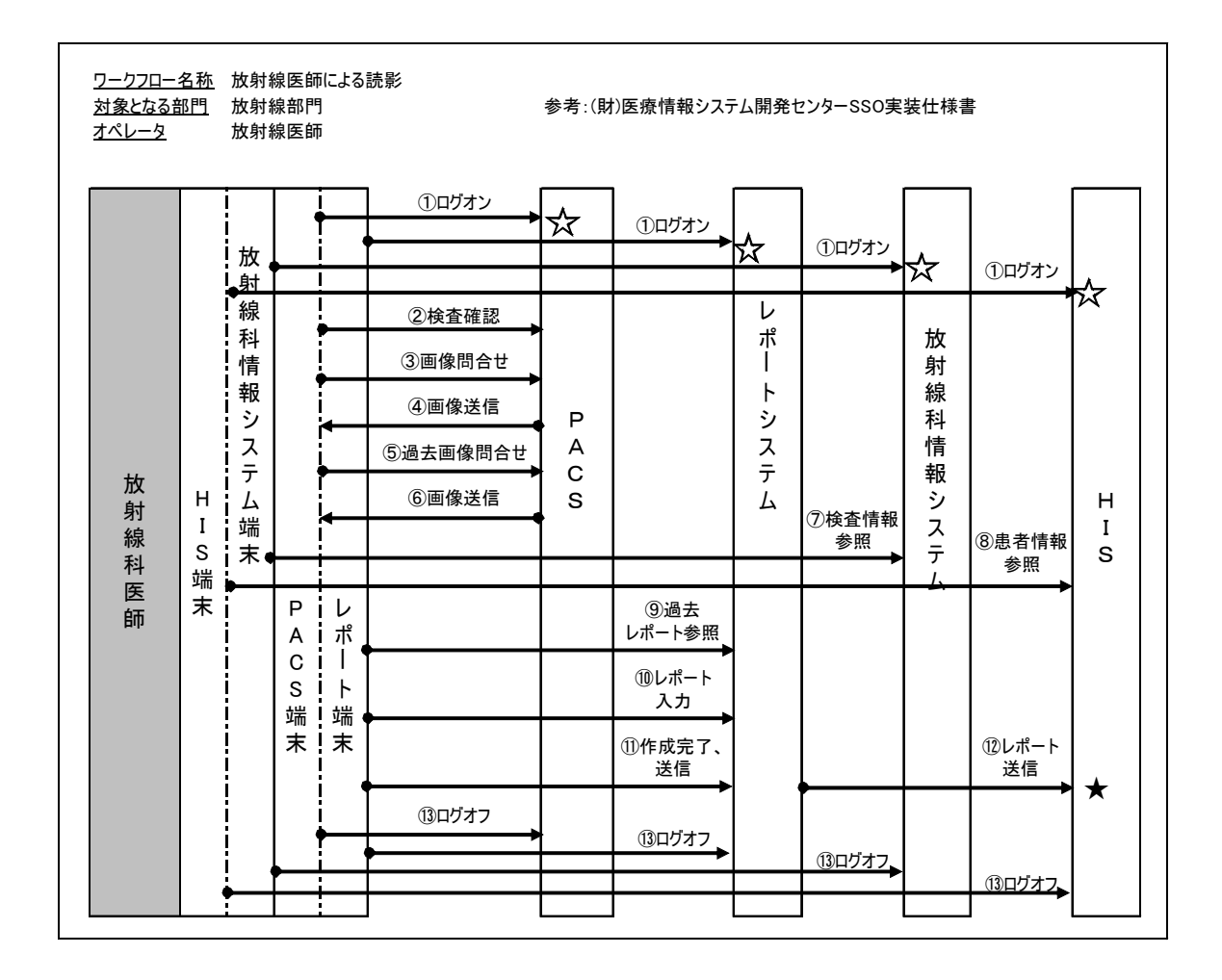

図6. 2. 3 放射線医師による読影ワークフロー

<業務の流れ>

- ① PACS、レポートシステム、放射線システム、HIS にログオンする。
- ② PACS で検査実施を確認する。
- ③ PACS に画像を問い合わせる。
- ④ PACS から画像が送信される。
- ⑤ PACS に過去画像を問い合わせる。

- ⑥ PACS から過去画像が送信される。
- ⑦ 放射線科情報システムに詳細な検査情報を参照する。
- ⑧ HIS に詳細な患者情報を参照する。
- ⑨ レポートシステムに過去レポートを参照する。
- ⑩ レポートを入力する。
- ⑪ レポート作成完了し、HIS への送信を指示する。
- ⑫ レポートシステムから HIS へレポートが送信される。
- ⑬ 一日の検査が終了後あるいは離席時に、PACS、レポートシステム、放射線科システム、 HIS からログオフする。

<SSO の必要性に関する考察>

- ・ 利用するシステムは4つである。
- ・ PACS 端末とレポート端末は同一、放射線科情報システム端末と HIS 端末は同一であ る。
- ・ 通常は1台の端末を複数の操作者が使い回す。
- ・ それぞれのシステムにはログオン操作が必要であり、利用者の ID で行われる。
- ・ PACS、レポートシステム、放射線科情報システム、HIS へのログオンは SSO が適用 されると利便性が向上すると考えられる。
- ・ これを操作者の ID カードを挿すだけのような簡便な形態で SSO を実現することで、 運用管理のレベルを向上させることが可能になる。

# 6.2.4 ユースケース3 放射線治療を行う医師による治療計画 立案と照射準備

<前提条件>

- ・ 治療計画装置、シミュレータ、治療装置のある部屋において各装置の端末を操作する。
- ・ その際に、治療 RIS、画像、電子カルテの情報を参照する必要がある。
- ・ 各装置の操作は複数日に渡って行われることがある。

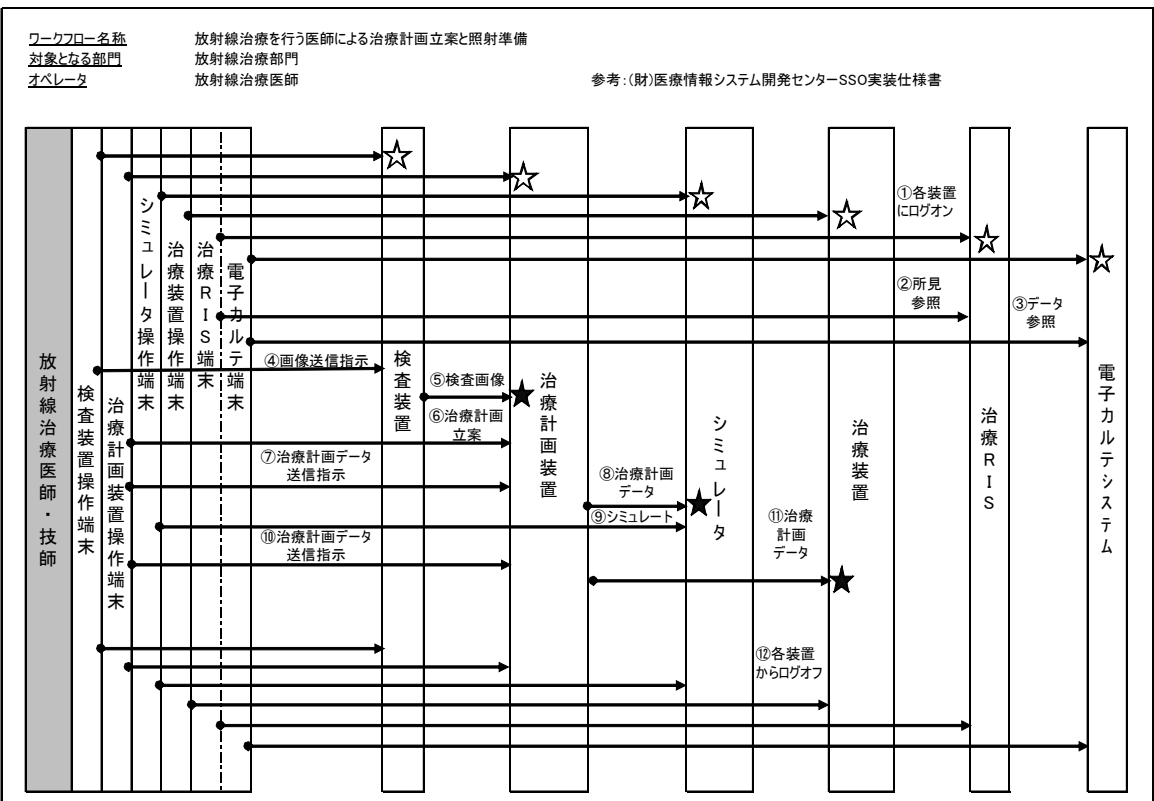

図6. 2. 4 放射線治療を行う医師による治療計画立案と照射準備ワークフロー

<業務の流れ>

- ① 治療計画立案のため、各装置にログオンする。
- ② 治療 RIS にて所見を参照する。
- ③ 電子カルテにてデータを参照する。
- ④ 検査装置に治療計画用の検査画像の送信を指示する。
- ⑤ 検査装置より治療計画用の検査画像を送信する。
- ⑥ 治療計画をデータ入力する。
- ⑦ 治療計画装置に治療計画データのシミュレータへの送信を指示する。
- ⑧ 治療計画装置がシミュレータに治療計画データを送信する。
- ⑨ シミュレータに治療計画内容のシミュレーションを指示する。
- ⑩ 治療計画装置に治療計画データの治療装置への送信を指示する。
- ⑪ 治療計画装置より治療装置に治療計画データを送信する。
- ⑫ 各装置からログオフする。

<SSO の必要性に関する考察>

- ・ 一人の操作者が扱う多数の操作端末と対象データサーバが存在する。
- ・ 専用機能の装置操作には似通った表示がなされる。
- ・ 誤操作防止のため利用装置の明示的な認識が必要であること、また表示情報量が多い ため、操作端末を兼用することはない。
- ・ このため、使用頻度の高い装置に対し、SSO 導入の需要は少ないものと思われる。
- ・ 情報系システムの2サーバに対する SSO は有用性があると思われる。

# 6.2.5 ユースケース4 生理検査判読

<前提条件>

- ・ 検査オーダがあり、患者の主訴、外来所見が記録されている。
- ・ 検査が完了し、結果が参照できる状態にある。

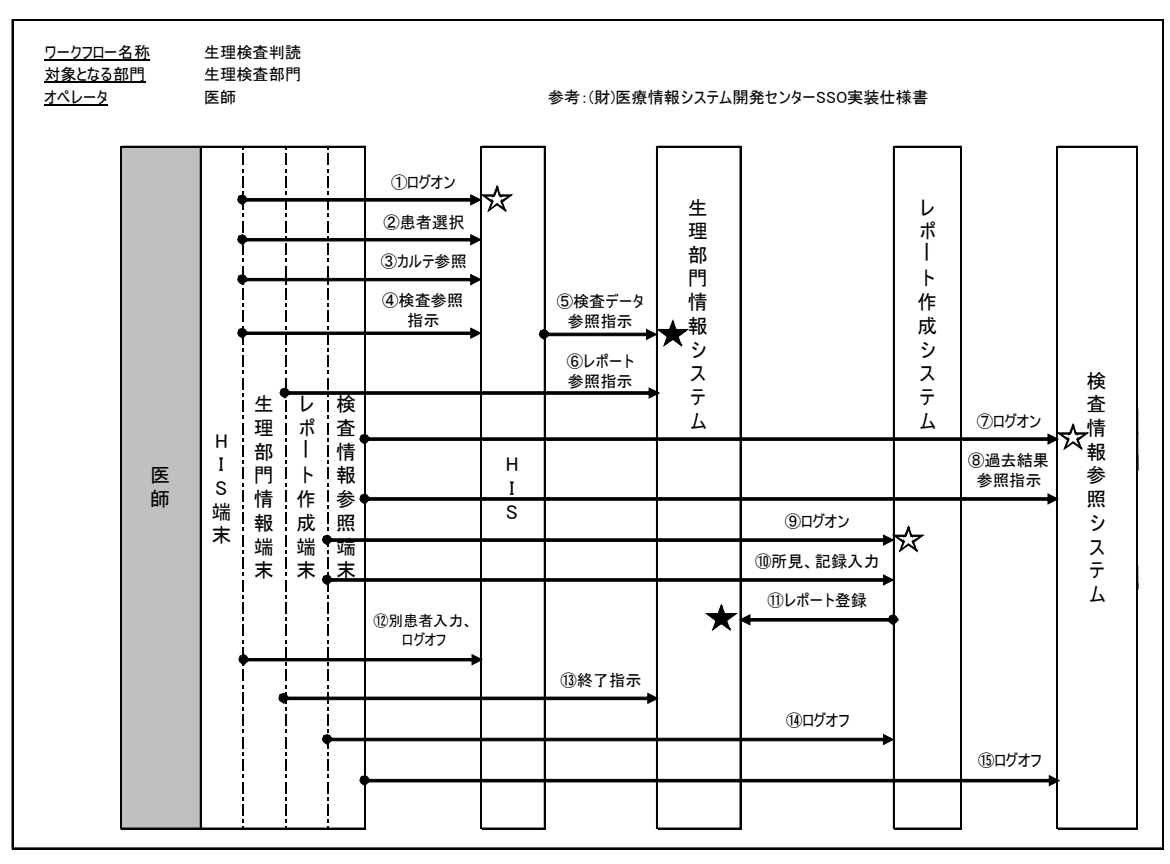

図6.2.5 生理検査判読ワークフロー

<業務の流れ>

- ① HIS にログオンする。
- ② 患者を選択する。
- ③ 問診、主査、所見、アレルギー、禁忌、バイタルなどカルテを参照する。
- ④ 過去検査の参照の指示を行う。
- ⑤ HIS から生理部門情報システムを起動し、検査データを参照する。
- ⑥ ⑤で起動した生理部門情報システムにて過去検査レポートを参照する。
- ⑦ 過去の検査結果を見るために検査情報参照端末にログオンする。
- ⑧ 過去の検査結果を参照する。
- ⑨ 検査レポートを作成するため、レポート作成システムにログオンする。
- ⑩ カルテの内容、今回行った検査結果、過去データから検査の所見をレポート作成端末 に入力する。
- ⑪ レポート作成システムから生理部門情報システムへレポートを送信し登録する。
- ⑫ 別の患者を選択するか、検査を終了するため HIS からログオフする。
- ⑬ HIS から起動した生理部門情報システムを終了する。
- ⑭ レポート作成端末からログオフする。

⑮ 検査情報参照端末からログオフする。

<SSO の必要性に関する考察>

- ・ 利用するシステムは4つである。
- ・ 利用する端末数は少なく、通常は1台の端末を医師、技師が共用する。
- ・ それぞれのシステムにはログオン操作が必要であるが、検査レポートの表示には HIS から部門への呼出しボタンによる電文連携で行われる運用が多い。
- ・ 判読目的の HIS 端末から生理部門情報システムへのログオンは固定的であり、明示的 に行われるケースはあまり多くないと思われる。
- ・ 検査情報参照システムと HIS は独立しており、パスワード管理は個別に行うか、電文 通信で行うことが多い。
- ・ この運用では上記⑤及び⑪のような過程で情報の参照者、登録者がシステム間で明確 に伝達されない傾向があり、運用管理上好ましくない。
- ・ これを操作者のIDカードを挿すだけのような簡便な形態で操作者を特定して認証を実 現することで、運用管理のレベルを向上させることが可能になる。

# 6.2.6 ユースケース5 外来診察前準備

<前提条件>

- ・ 前回の診察時に画像撮影オーダ依頼が出されている。
- ・ 撮影が完了し、画像参照ができる状態にある。
- ・ 読影が完了し、レポートが参照できる状態にある。
- ・ 医師はカルテ画面の画像オーダ履歴より、撮影された画像もしくは読影レポートを呼 び出す。

<ワークフロー>

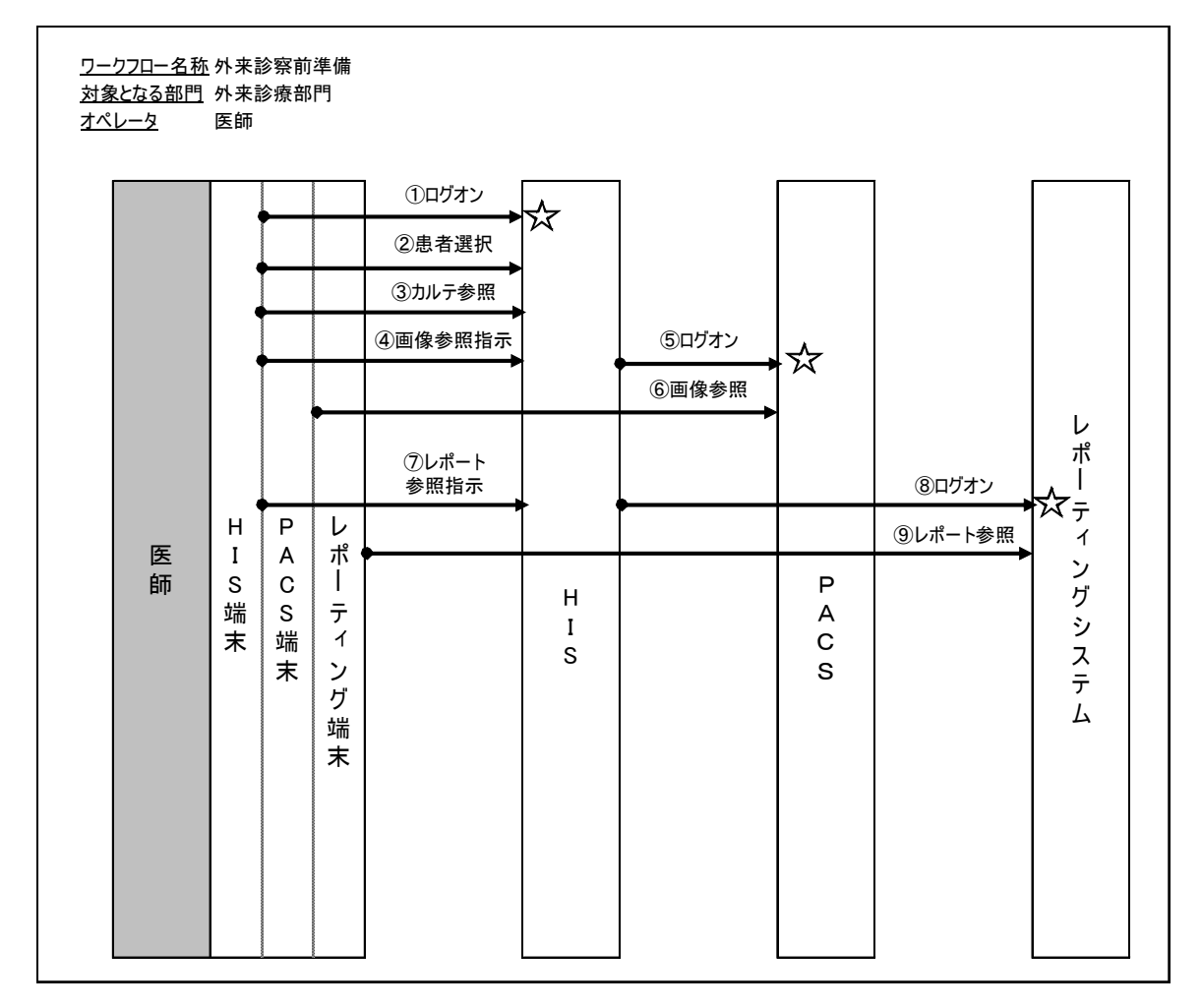

図6.2.6 外来診察前準備ワークフロー

<業務の流れ>

- ① 医師は電子カルテシステムにログオンする。
- ② 医師は自分の担当の診察待ち患者リストから対象の患者を選択する。
- ③ 医師は過去のカルテ内容を確認する。
- ④ 医師は電子カルテシステムの画像検査結果参照ボタンを押下する。
- ⑤ 電子カルテシステムから PACS システムが起動し、ログオンする。その際、患者 ID、 画像検査オーダ番号が受け渡される。
- ⑥ 電子カルテシステム端末上に、PACS システムの画像参照画面が開き、該当の画像が表 示される。
- ⑦ 医師は電子カルテシステムのレポート参照ボタンを押下する。
- ⑧ 電子カルテシステムからレポーティングシステムが起動し、ログオンする。その際、 患者 ID、オーダ番号が受け渡される。
- ⑨ 電子カルテシステム端末上に、レポーティングシステムのレポート参照画面が開き、 該当のレポートが表示される。

<SSO の必要性に関する考察>

- ・ 利用するシステムは3つである。
- ・ 電子カルテ端末とPACS端末、レポーティング端末は同一である。
- ・ 利用する端末はほぼ医師専用の端末が用意される。
- ・ 診察前準備の業務の流れの 1 つとして PACS システムを使用した画像参照、レポーテ ィングシステムを使用したレポート参照があり、それぞれのシステムに SSO を適用す ることで、シームレスなアクセスが可能になる。

# 6.2.7 ユースケース6 手術開始から終了まで

<前提条件>

- ・ 該当患者に対して電子カルテシステムで手術オーダが発行されている。
- ・ 該当患者の輸血情報は輸血システムへ登録されている。
- ・ 該当患者の手術オーダ情報は電子カルテシステムから麻酔記録システムへ転送されて いる。

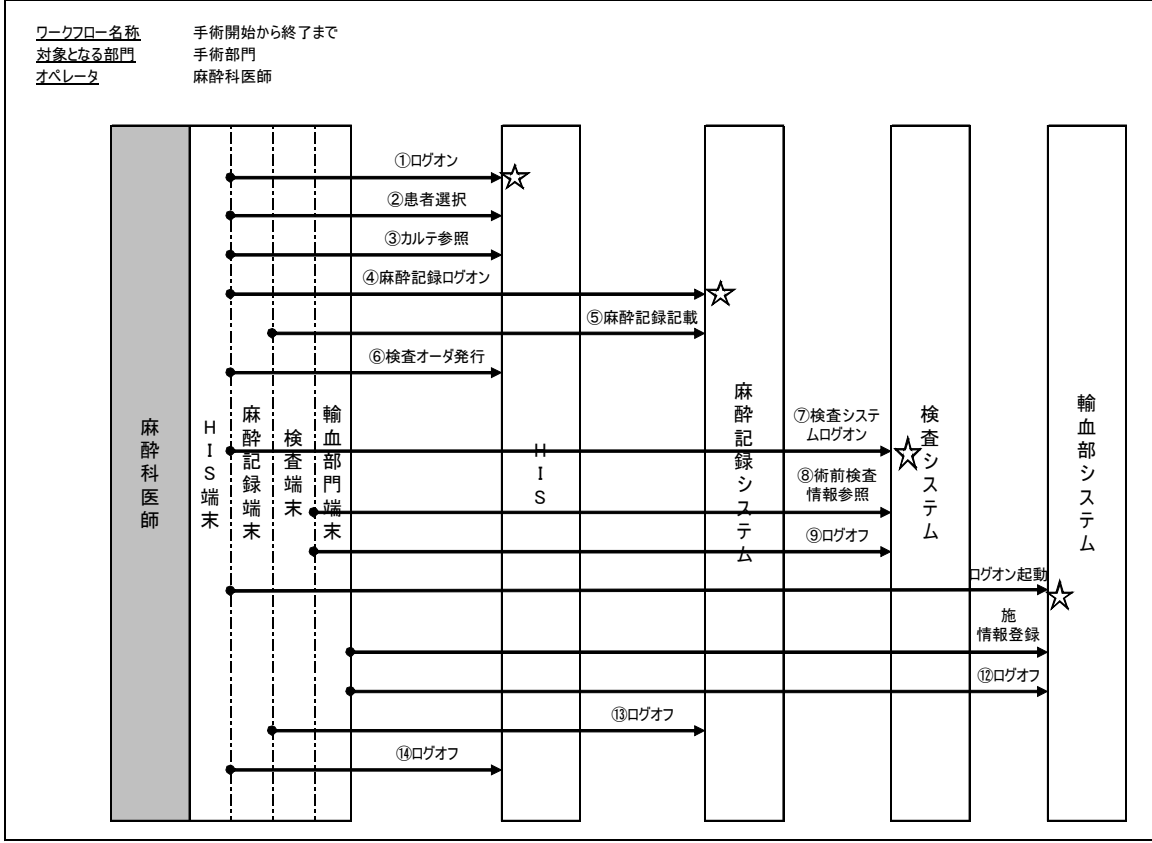

図6. 2. 7 手術開始から終了までのワークフロー

<業務の流れ>

- ① 麻酔科医師は HIS へログオンする。
- ② 患者を選択する。
- ③ 問診、所見、術前確認など電子カルテを参照する。
- ④ 作業中の HIS 端末より麻酔記録システム起動(ログオン)する。
- ⑤ この際に HIS で HIS へのログオンユーザ ID、選択された患者 ID が麻酔記録システ ムへ渡される。
- ⑥ 挿菅、ルート、薬剤、輸液などの術中麻酔情報を麻酔記録システムへ登録する。
- ⑦ 術中検査用の検査オーダを HIS へ発行する。
- ⑧ 作業中の HIS 端末より検査システム起動(ログオン)する。
- ⑨ この際に HIS で HIS へのログオンユーザ ID、選択された患者 ID が検査システムへ 渡される。
- ⑩ 術前検査情報を参照する。

<sup>&</sup>lt;ワークフロー>

- ⑪ 検査システムを終了(ログオフ)する。
- ⑫ 作業中 HIS 端末より輸血システム起動(ログオン)する。
- ⑬ この際に HIS で HIS へのログオンユーザ ID、選択された患者 ID が輸血システムへ 渡される。
- ⑭ 輸血システムへ輸血の実施情報の登録を行う。
- ⑮ 輸血システムを終了(ログオフ)する。
- ⑯ 麻酔記録システムを終了(ログオフ)する。
- ⑰ HIS を終了(ログオフ)する。

<SSO の必要性に関する考察>

- ・ 利用するシステムは4つである。
- ・ 全てのシステムは単一の端末上で運用している。
- ・ 端末は麻酔器に搭載されている。
- ・ 麻酔科医は手術中、麻酔器、該当患者から離れることはなく、麻酔に関する全ての情 報の閲覧、入力が出来なくてはならないため、これらのシステムに SSO を適用するこ とで、シームレスなアクセスが可能となる。

#### 6.3 実装モデル

ここでは6. 2節で例示したユースケースから3つを選び、5. 2節で紹介した SSO の 仕組みを適用して、利用者の操作を簡略化するモデルを示す。読者には、6.2節に記述の ある同名のユースケースの業務の流れを参照しながら、SSO を適用することで、どのように 業務の流れが簡略化されるかを追いかけていただきたい。

#### 6.3.1 実装モデル1 生理検査判読

6.2.5で示したユースケース:生理検査判読の実装モデルについて例示する。

<前提条件>

(1)SSO 方式 代理ログオン方式

(2) 利用者マスタ

以下のいずれかを満たしている。

- ・ 各システムの利用者マスタと同期されている。
- ・ 全システムの利用者情報が登録されおり、各システムの利用者マスタとのマッピン グテーブルを持つ。

(3)構成システム

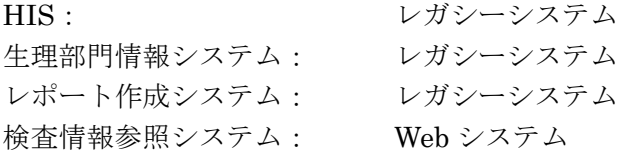

- (4)システム起動/認証方式
	- ・ レガシーシステムの場合、予めベンダー間で取り決められた I/F で起動および認証 を行う機能を持つ。
	- ・ Web システムの場合、HTTP 通信(GET または POST)により予めベンダー間で 取り決められた I/F で起動および認証を行う機能を持つ。

<SSO 実装>

① HIS へのログオン

- ・ 利用者(医師)は HIS へ一度だけログオン操作を行う。
- ・ HIS は利用者が提供した利用者情報で認証を行う。
- ・ 認証後、利用者識別子に従って、使用可能な機能の確認が行われる。
- ・ 患者選択、カルテ参照動作は HIS に依存する。
- ② 生理部門情報システムへのログオン
	- ・ 利用者の検査データ参照操作により、HIS から生理部門情報システムが起動される。 その際、利用者情報と検査データのキー情報が受け渡される。
	- ・ 生理部門情報システムは HIS から受け取った利用者情報で認証を行った後、検査デ ータのキー情報を基に検査データを表示する。
	- ・ 過去レポートの参照動作は、生理部門情報システムに依存する。
- ③ 検査情報参照システムへのログオン

- ・ 利用者の検査結果参照操作により、HIS から WEB ブラウザを使用して検査情報参照 システムが起動される。その際、利用者情報と過去検査結果のキー情報が受け渡され る。
- ・ 検査情報参照システムはブラウザから受け取った利用者情報で認証を行った後、過去 検査結果のキー情報を基に検査結果を表示する。
- ④ レポート作成システムへのログオン
	- ・ 利用者のレポート作成操作により、HIS からレポート作成システムが起動される。そ の際、利用者情報とレポートのキー情報が受け渡される。
	- ・ レポート作成システムは HIS から受け取った利用者情報で認証を行った後、レポー トのキー情報を基にレポート作成画面を表示する。
	- ・ レポートの作成および登録はレポート作成システムに依存する。
- ⑤ レポート作成システムから生理部門情報システムへのレポート登録
	- ・ レポート作成システムにレポートが登録された後、自動的に生理部門情報システムへ レポートが登録される。
	- ・ レポートの登録は電文通信で行われ、ログオン処理は行われない。

<アクティビティ図>

生理検査判読の実装モデルの例を UML のアクティビティ図で示す。

生理検査判読 : アクティビティ図 (1  $\angle$  4 )

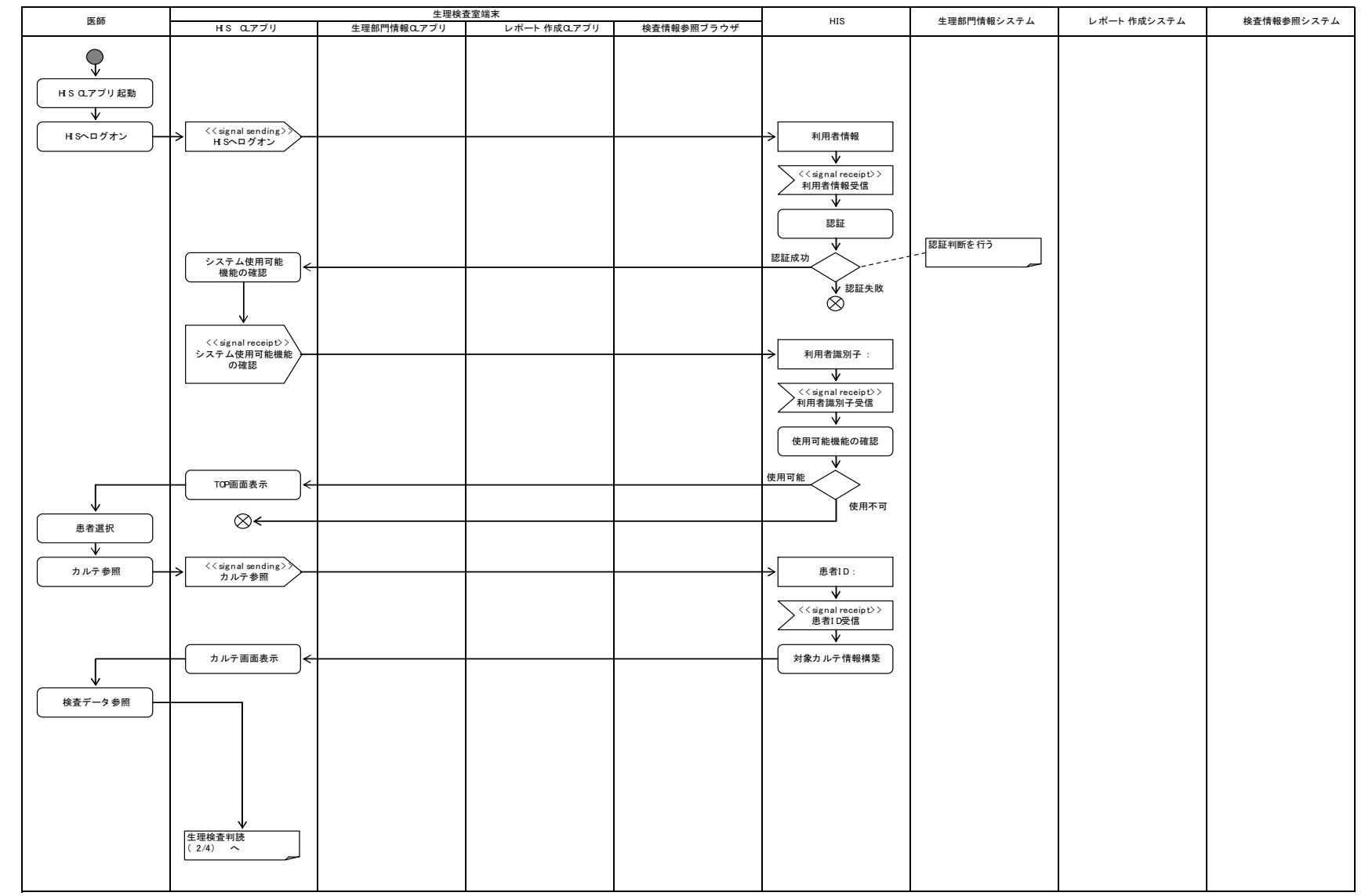

生理検査判読: アクティビティ図 ( 2  $\angle$  4 )

生理検査判読:アクティビティ図 (3  $\angle$  4 )

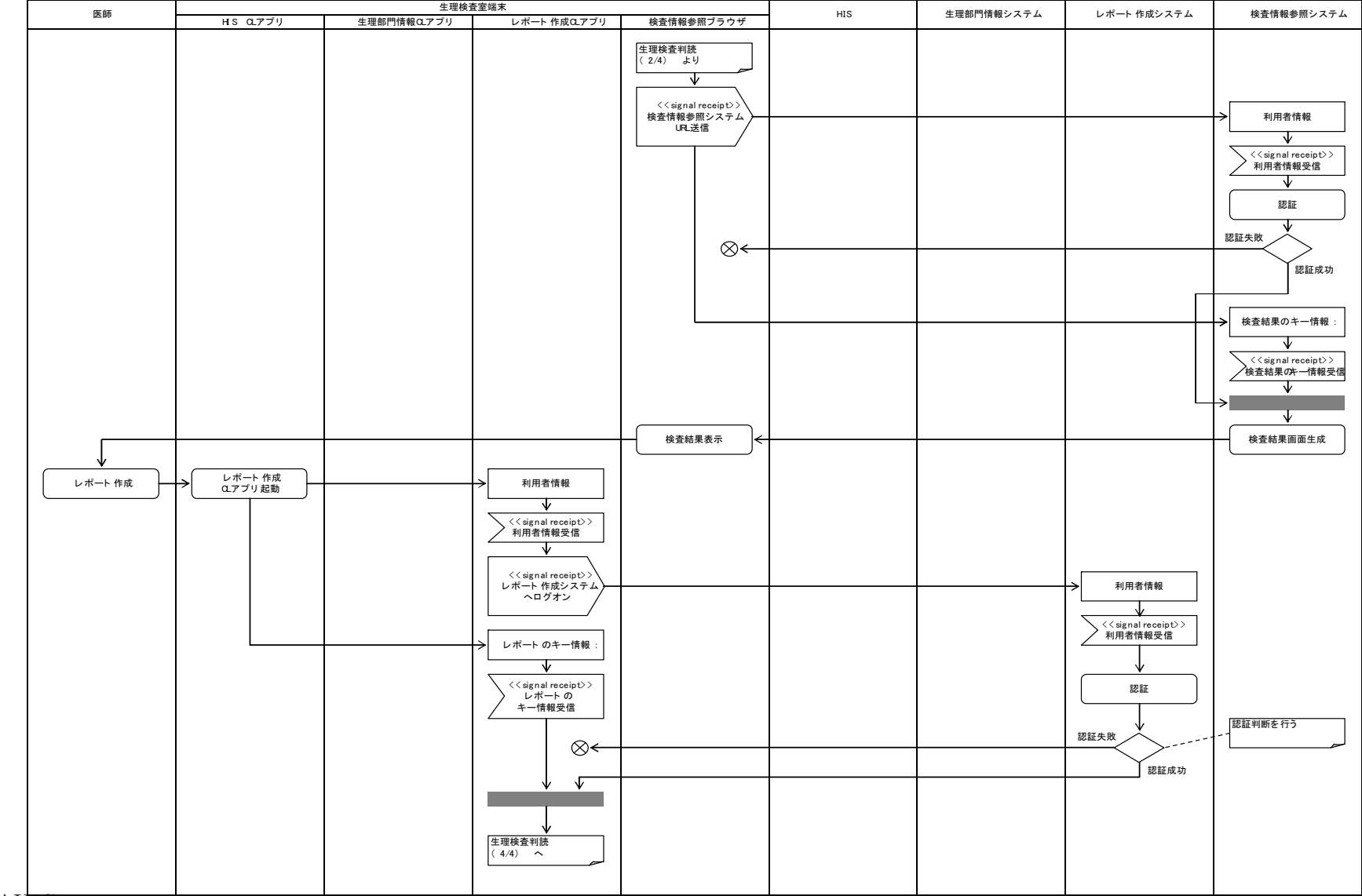

生理検査判読: アクティビティ図 (4 / 4)

| 医師                                                                               | 生理検査室端末   |             |                                                                                                   |            |     |                                                                                                    |                                                                                                    |            |
|----------------------------------------------------------------------------------|-----------|-------------|---------------------------------------------------------------------------------------------------|------------|-----|----------------------------------------------------------------------------------------------------|----------------------------------------------------------------------------------------------------|------------|
|                                                                                  | HIS CLTTU | 生理部門情報CLアプリ | レポート作成QLアプリ                                                                                       | 検査情報参照ブラウザ | HIS | 生理部門情報システム                                                                                                    | レポート作成システム                                                                                                    | 検査情報参照システム |
| レポート作成<br>∿<br>レポート 登録<br>HI S終了<br>к⊣<br>$\stackrel{\smile}{\circlearrowright}$ |           |             | 生理検査判読<br>(3/4) より<br>₩<br>$\langle\langle$ signal receipt $\rangle$<br>レポート情報の取得<br>レポート作成画面表示 < |            |     |                                                                                                    | レポート のキー情報<br>₩<br>$\langle\langle$ signal receipt $\rangle$<br>レポート のキー情報受信<br>∿<br>レポート 情報構築<br>レポート :<br>V<br>$\langle\langle$ signal receipt $\rangle$ $\rangle$<br>レポート 受信<br>◡<br>レポート 登録<br>V<br>$\langle \langle$ signal receipt $\rangle$<br>レポート 登録 |            |
|                                                                                  |           |             | $\langle \langle$ signal receipt $\rangle$<br>レポート登録要求                                            |            |     |                                                                                                    |                                                                                                    |            |
|                                                                                  |           |             |                                                                                                   |            |     | レポート :<br>∣←<br>∿<br>$\langle\langle$ signal receipt $\rangle$ $\rangle$<br>レポート 受信<br>₩<br>レポート 登録<br>$\dot{\mathbf{\odot}}$ |                                                                                                    |            |

#### 6.3.2 実装モデル2 外来診察前準備

6.2.6で示したユースケース:外来診察前準備の実装モデルについて例示する。

<前提条件>

(1)SSO 方式 Kerberos 方式

(2)利用者マスタ

以下の条件を満たしている。

・ WindowsServer 上の ActiveDirectory サービス(AD サービス)で管理されている。

(3)構成システム

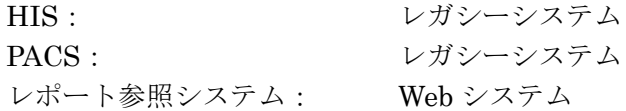

- (4)システム起動/認証方式
	- ・ レガシーシステムの場合、Kerberos 認証要求可能なモジュールを包含し、起動時に 認証を行う。
	- ・ Web システムの場合、サーバへの HTTP 通信後 Kerberos 認証用のネゴシエーショ ンにより認証を行い、サーバへアクセスする。

<SSO実装>

- ① OS(Windows)へのログオン
	- · 利用者(医師)は OS(Windows)ヘログオン操作を行う。
	- ・ Windows Server の AD サービスが KDC の AS として機能し、認証を実施する。
	- ・ 認証成功となった場合、端末に TGT を渡す。
- ② HIS へのログオン
	- ・ 利用者は HIS クライアントを起動する。
	- ・ HIS クライアントは KDC の TGS に対して、TGT と要求サービスを渡す。
	- ・ TGS は要求サービスを判別し、HIS 用のサービスチケットを HIS クライアントに渡 す。
	- ・ このチケットを用いて、HIS クライアントは HIS サーバにアクセスする。
	- ・ 利用者は HIS クライアントを操作し、患者を選択後、カルテを参照する。
- ③ PACS へのログオン
	- ・ 利用者は PACS クライアントを起動する。
	- PACS クライアントは KDC の TGS に対して、TGT と要求サービスを渡す。
	- ・ TGS は要求サービスを判別し、PACS 用のサービスチケットを PACS クライアント に渡す。
	- ・ このチケットを用いて、PACS クライアントは PACS サーバにアクセスする。
- ・ 利用者は PACS クライアントを操作し、患者画像を選択後、画像を参照する。
- ④ レポート参照システムへのログオン
	- ・ 利用者は Web ブラウザからレポート参照システムの URL を入力することにより、レ ポーティングサーバにアクセス要求を行う。
	- ・ レポーティングサーバは認証ネゴシエーション要求を Web ブラウザに返す。

- ・ Web ブラウザは要求サービスと TGT を KDC の TGS に渡す。
- ・ TGS は要求サービスを判別し、レポーティングシステム用のサービスチケットを Web ブラウザに返す。
- ・ Web ブラウザは得られたチケットを用いてレポーティングシステムにアクセスする。
- ・ 利用者は Web ブラウザを操作し、患者レポートを選択後、レポートを参照する。

<アクティビティ図>

外来診察前準備の実装モデルの例を UML のアクティビティ図で示す。

外来診察前準備: アクティビティ 図 (1 / 4 )

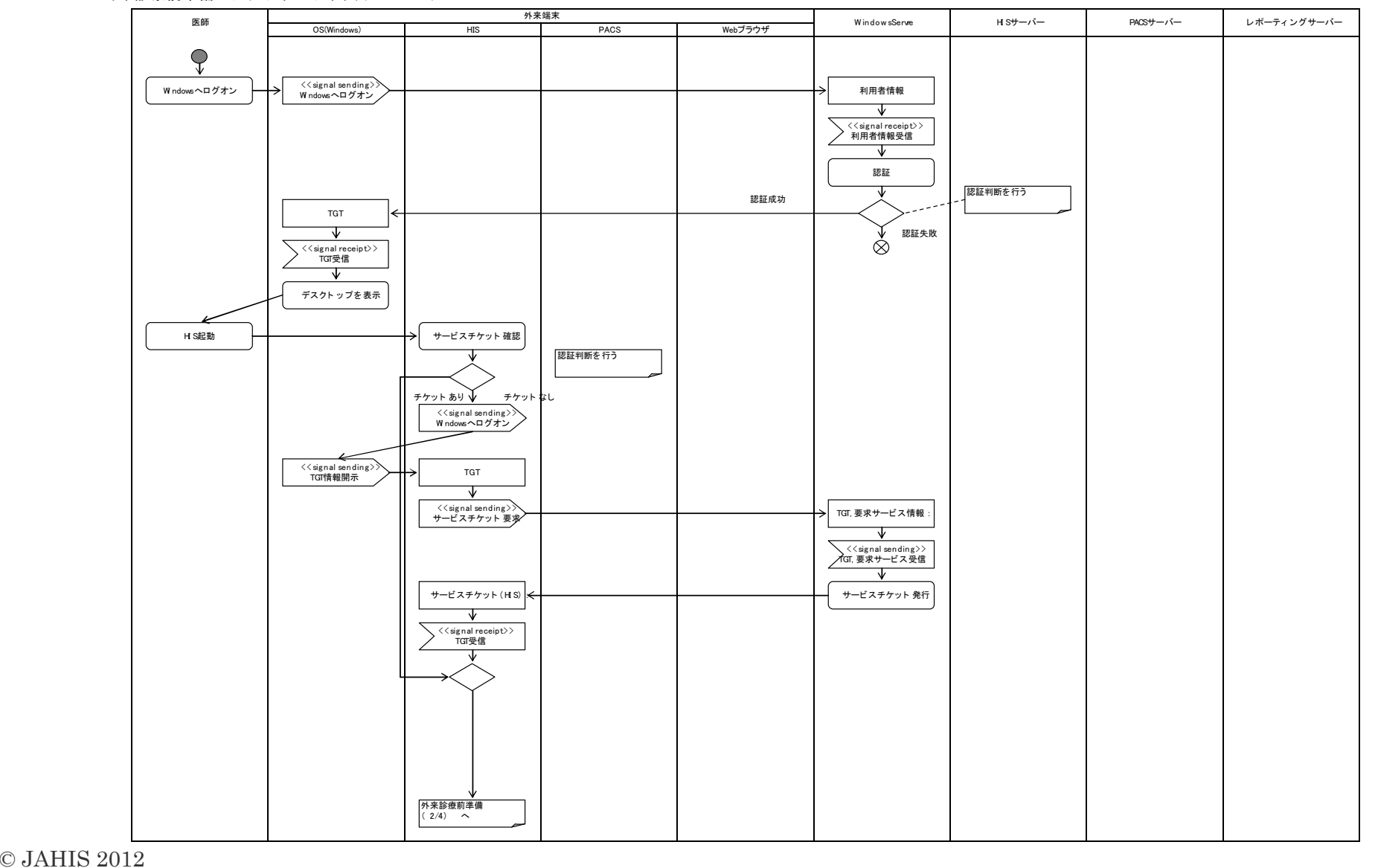

39

外来診察前準備: アクティビティ図 ( 2 / 4)

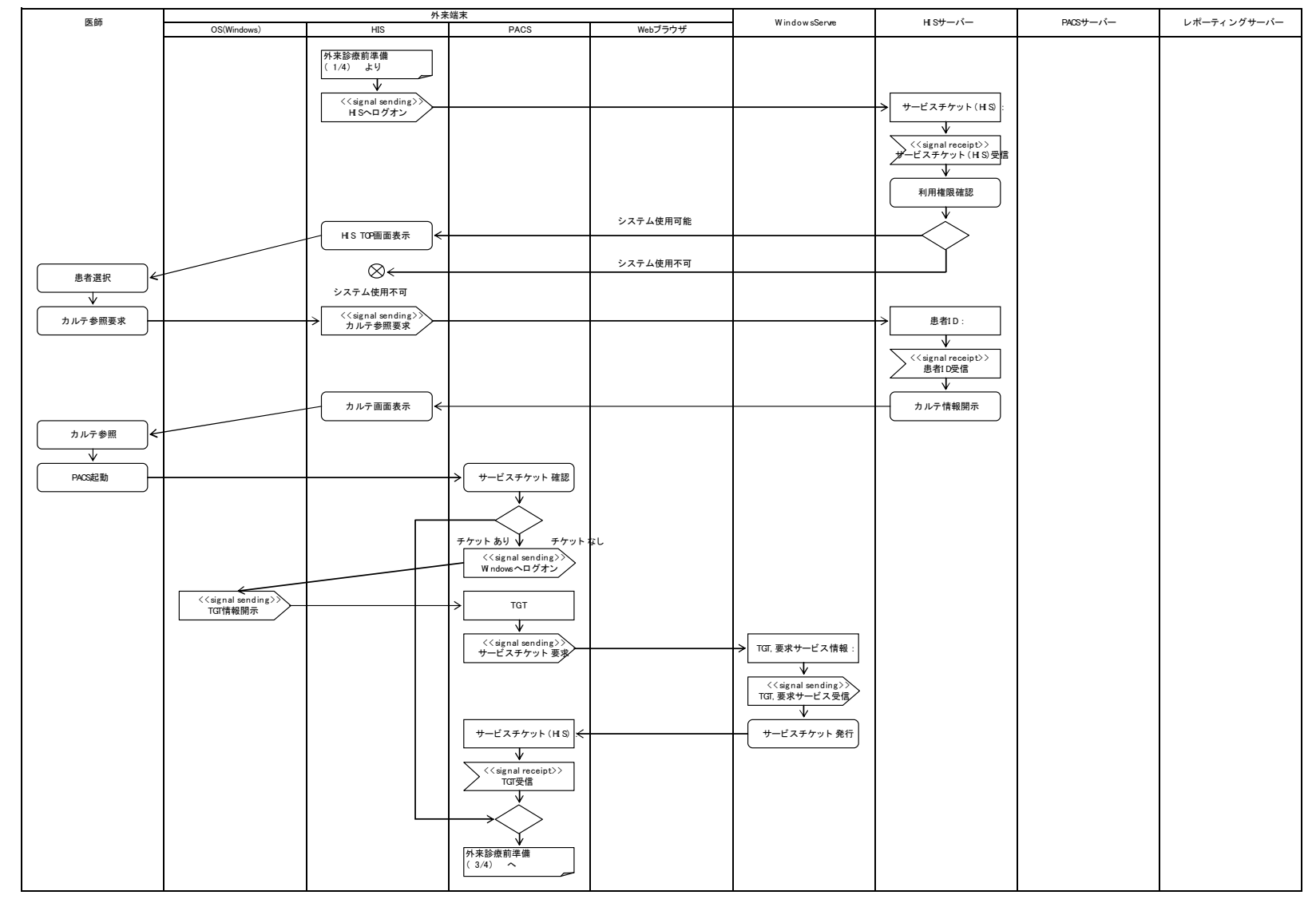

外来診察前準備: アクティビティ図 (3  $\neq$  4 )

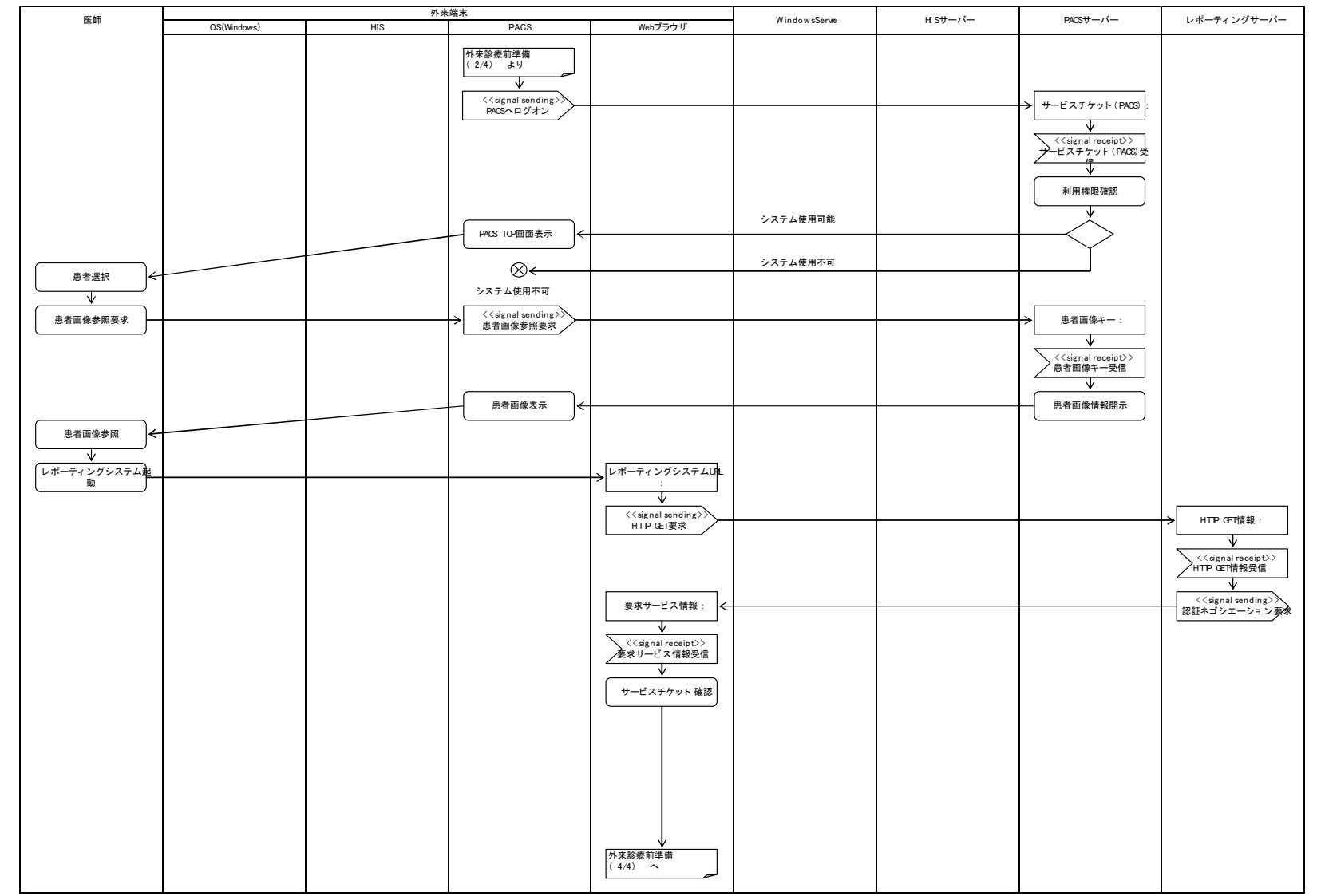

外来診察前準備:アクティビティ 図 ( 4  $\neq$  4 )

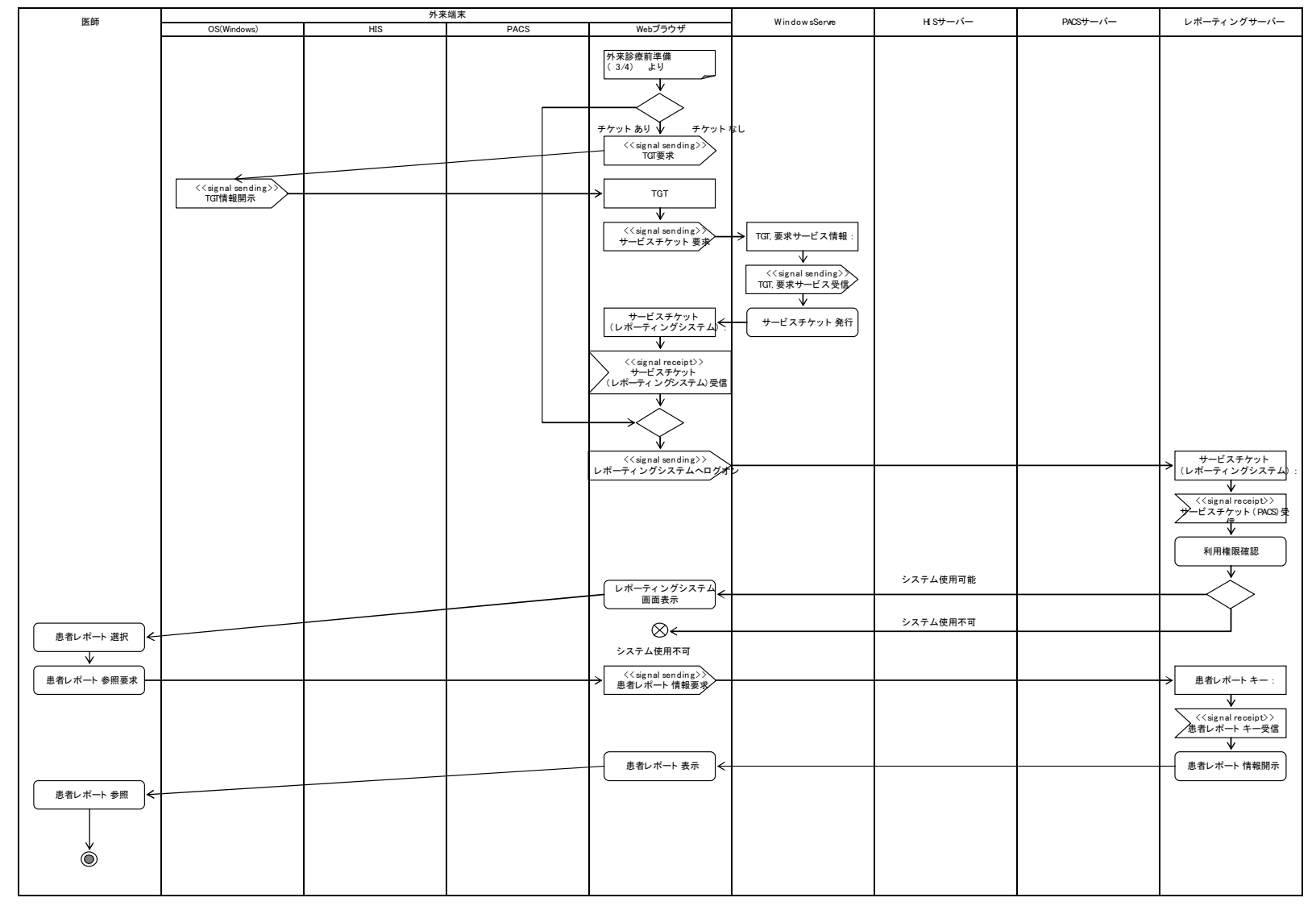

## 6.3.3 実装モデル3 手術開始から終了まで

6.2.7で示したユースケース:手術開始から終了までの実装モデルについて例示する。

<前提条件>

(1)SSO 方式

代理ログオン方式(権限管理は各システムにて保持)

(2)利用者マスタ

以下の要件を満たしている。

- ・ 各システムの利用者マスタと利用者識別子が同期されている。
- ・ 全システムの利用者情報が登録されおり、各システムの利用者マスタとのマッピン グテーブルを持つ。

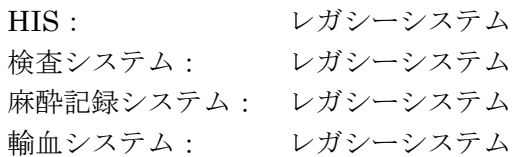

(4)システム起動/認証方式

- ・ 運用開始時にHISをフロントエンドとして認証サーバに対して利用者情報の認証を 行う。
- ・ 各システムは、HIS より起動され、利用者識別子をキーとして各サービスの利用権 限を判断する。

<SSO実装>

- ① HIS へのログオン
	- ・ 利用者(医師)は HIS へ一度だけログオン操作を行う。
	- ・ HIS は利用者が提供した利用者情報を認証サーバへ送信し認証を行う。
	- ・ 認証後、利用者識別子に従って、使用可能な機能の確認が行われる。
	- ・ 患者選択、その後の動作は利用者識別子をキーに HIS を起点に行う。

② 麻酔記録システムへのログオン

- ・ 利用者の麻酔記録起動操作により、HIS から麻酔記録システムが起動される。その際、 利用者識別子と手術オーダ情報が受け渡される。
- ・ 手術部門システムは HIS から受け取った利用者識別子をキーに利用可能機能の確認 を行い、手術オーダ情報を基に麻酔記録情報を表示する。
- ・ 麻酔記録上の動作は、麻酔記録システムに依存する。
- ・ 麻酔記録システム終了処理は麻酔記録システムに依存し、認証サーバへのログオフ通 知は行わない。
- ③ 検査システムへのログオン
	- ・ 利用者の検査システム起動操作により、HIS から検査システムが起動される。その際、 利用者識別子と手術オーダ情報が受け渡される。
	- ・ 検査システムは HIS から受け取った利用者識別子で利用可能機能の確認を行った後、 手術オーダ情報を基に検査結果を表示する。
	- ・ 検査情報の参照機能は検査システムに依存する。

<sup>(3)</sup>構成システム

- ・ 検査システム終了処理は検査システムに依存し、認証サーバへのログオフ通知は行わ ない。
- ④ 輸血システムへのログオン
	- ・ 利用者の輸血システム起動操作により、HIS から輸血システムが起動される。その際、 利用者識別子と手術オーダ情報が受け渡される。
	- ・ 輸血システムは HIS から受け取った利用者識別子で利用可能機能の確認を行った後、 手術オーダ情報を基に輸血登録情報を表示する。
	- ・ 輸血情報の参照及び登録は輸血システムに依存する。
	- ・ 輸血システム終了処理は輸血システムに依存し、認証サーバへのログオフ通知は行わ ない。

<アクティビティ図>

手術開始から終了までの実装モデルの例を UML のアクティビティ図で示す。

手術開始から終了まで: アクティビティ図 $( 1 \times 3 )$ 

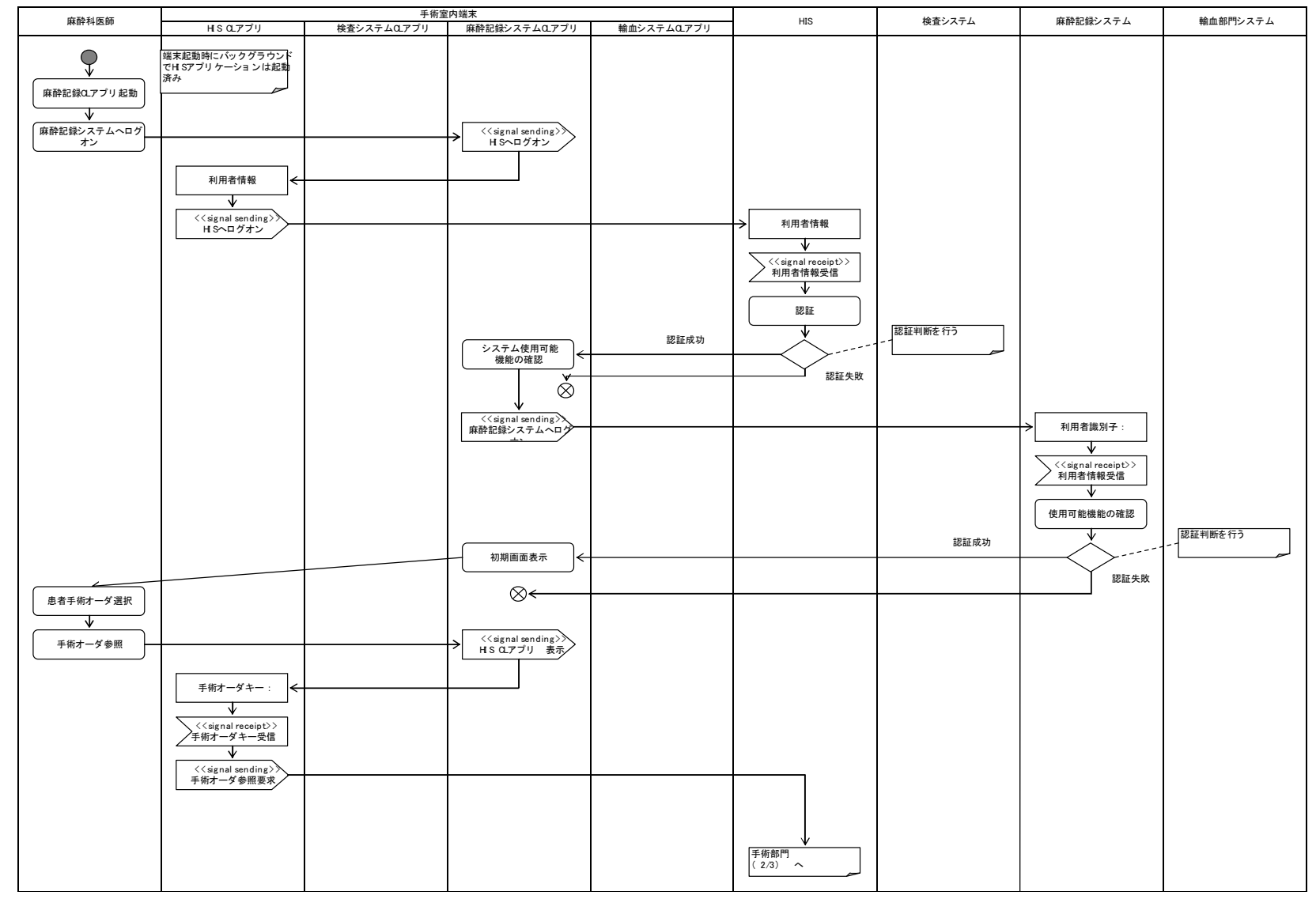

手術開始から終了まで: アクティビティ図 (2 / 3)

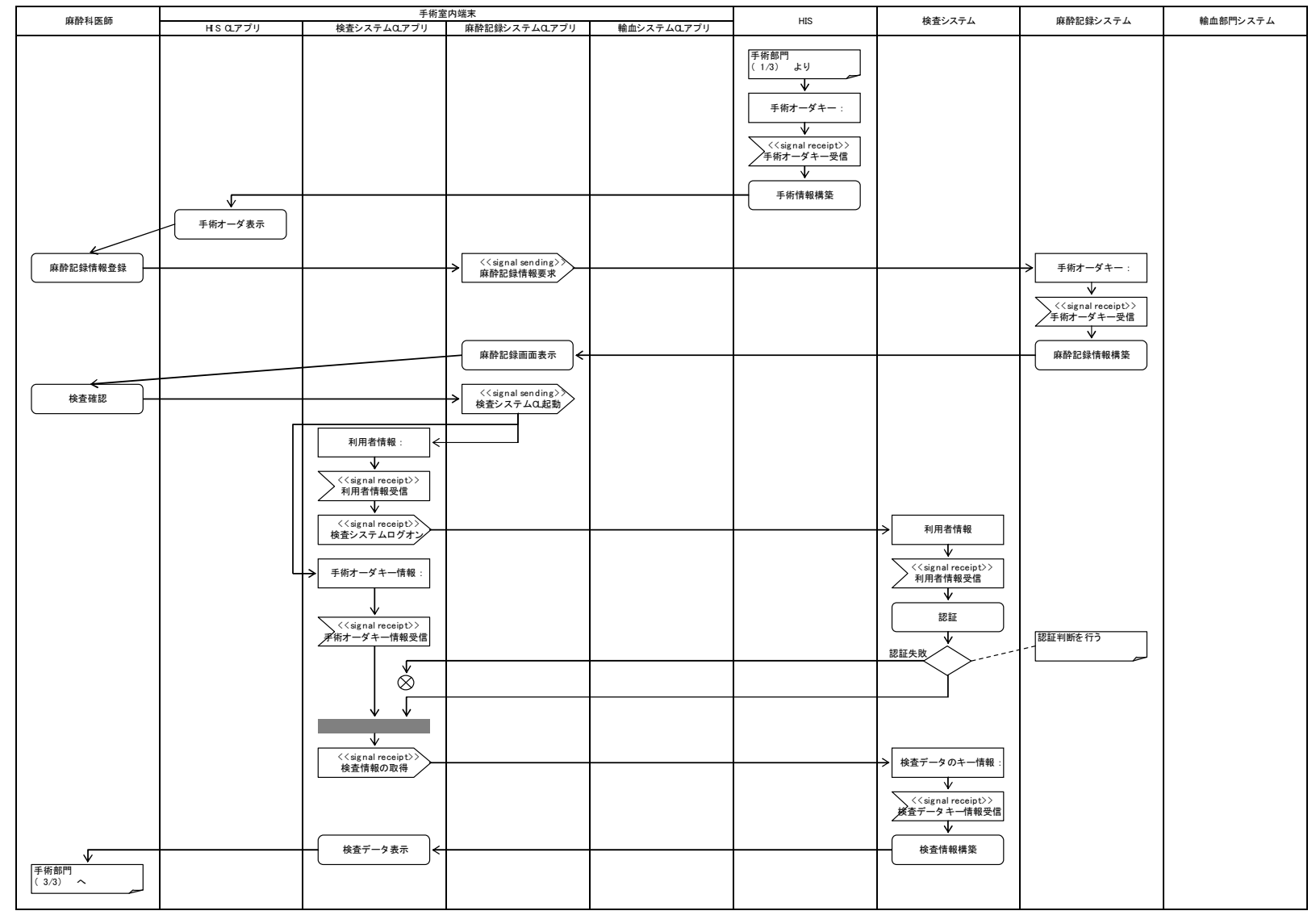

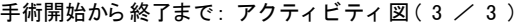

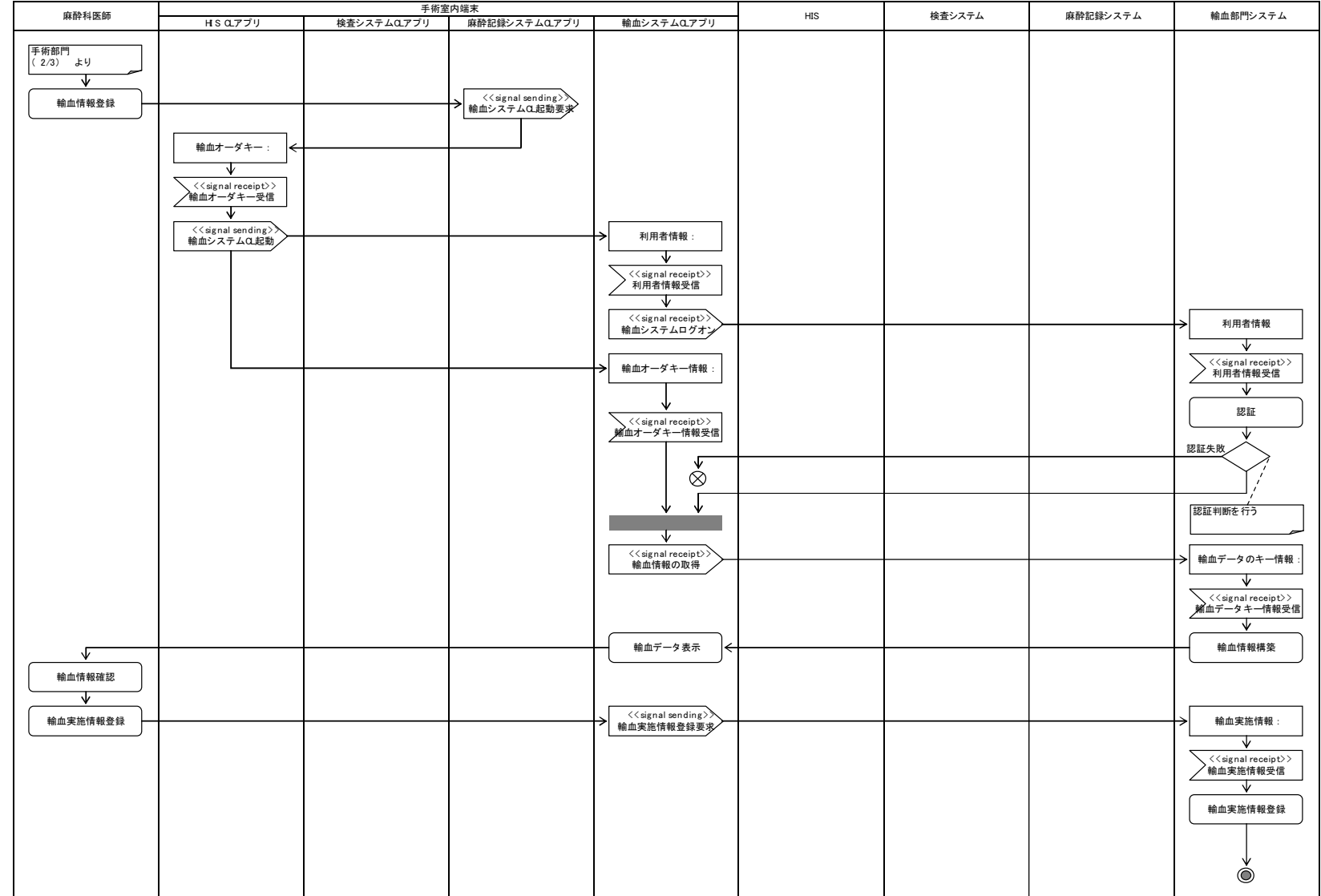

# 7.医療分野のシングルサインオンにおけるセキュリティマ ネジメント

#### 7.1 法的なセキュリティ要件

セキュリティマネジメントを行う際の外部要件として、国の制度上の要求事項を遵守する ことは必須要件である。医療情報システムを取り扱う際に遵守すべきガイドラインとして、 厚生労働省が「安全管理ガイドライン第4.1版」を平成22年2月にリリースしている。 SSO を実施するにあたっても本ガイドラインの遵守は必須である。また、その上位ガイドラ インである、「医療・介護関係事業者における個人情報の適切な取扱いのためのガイドライン」 (平成16年12月 厚生労働省)や個人情報保護法と呼ばれている、「個人情報の保護に関 する法律」(平成15年法律第57号、平成17年4月全面施行)の理解が前提にあることは 言うまでもない。

上記「安全管理ガイドライン」は医療機関が総合的な管理策を実施したうえで実現される ものであるため、医療情報システムベンダーが提供する SSO のシステムにおいてすべての要 求事項に技術的対策を施すことが義務付けられているわけではない。しかしながら、システ ム側でより適切な技術的対策を施すことで、医療機関側の技術的対策以外の対策にかかるコ ストを低減することが可能になることから、コストバランスを踏まえた最適化されたシステ ムを構築することが望まれる。

# 7.2 シングルサインオン実装に関するリスクアセスメント

#### 7.2.1 リスクアセスメントの手法

情報セキュリティに関するリスクアセスメントには幾つかの手法があるが、SSO の実装に 関するリスクアセスメントを実施するにあたり、ISMS において一般的に参照される、「IT セ キュリティマネジメントのガイドライン-第 3 部:IT セキュリティマネジメントのための手 法(JIS TR X 0036-3:2001)」で定義される 4 つのリスク分析手法を考察する。

(1)ベースラインアプローチ

国内外の標準や基準をもとに対策基準を設け、チェックしていく方法。選択する標準によ っては要求される対策のレベルに差がある。

(2) 非形式的アプローチ

セキュリティ専門職やコンサルタントの経験や判断によりリスクアセスメントを行う方 法。属人的な手法や判断に偏ることがある。

(3)詳細リスク分析

対象の情報資産に対して、「資産価値」「脅威」「ぜい弱性」「セキュリティ要件」を識別し ながらリスクを評価していく方法。時間と工数がかかるが、厳密なリスク評価を行うことが できる。

(4) 組み合わせアプローチ

上記の方法を組み合わせて行うリスク評価の総称。特に、ベースラインアプローチと詳細 リスク分析の併用が多く用いられている。

SSO 導入前と導入後のリスクアセスメントを比較するにあたり、どちらも同じ手法、同じ 粒度での評価を行わなければならない。特に SSO の実装に関するリスクアセスメントでは、 アプリケーションの機能やネットワーク構成等が変わることにより、個別に脅威とぜい弱性 の評価を行うことが必要になるため、上記(3)の詳細リスク分析によるアプローチが望まし い。

### 7.2.2 シングルサインオン導入時のリスクアセスメントに関す

#### る留意点

SSO の実装に関するリスクアセスメントの実施にあたり、SSO 導入前と比較して不必要と なる情報資産とぜい弱性、新たに追加される情報資産と新たに考慮しなければならないぜい 弱性に留意する必要がある。

(1) 代理ログオン方式

ユーザの認証情報が集中保管される代理ログオンサーバが追加されることにより、各アプ リケーションサーバへの認証レベルは統一されるが、可用性の担保といったシステム稼働の 強化も求められる。

- (a)新たに追加される情報資産の例
- ・ 代理ログオンサーバ
- (b)新たに考慮しなければならない脅威の例
- ・ 代理ログオンサーバの機能停止
- ・ ログオン情報の一括漏えい
- ・ ログオン情報の不整合によるサービス利用不能
- (c)新たに考慮しなければならないぜい弱性の例
- ・ 代理ログオンサーバにおける不要サービスの実行
- ・ 代理ログオンサーバにおける管理者アカウントの管理不備
- ・ 代理ログオンサーバと各アプリケーションサーバ間での認証情報更新のタイムラグ
- (2)リバースプロキシ方式

プロキシを行う認証サーバにより、SSO 配下のすべてのアプリケーションサーバのユー ザアカウントとセッション情報が一元管理されるため、ネットワーク負荷や安定したシステ ム稼働に考慮したシステム設計が求められる。

- (a)新たに追加される情報資産の例
- 認証サーバ (プロキシ)
- (b)新たに考慮しなければならない脅威の例
- ・ 認証サーバ(プロキシ)の機能停止
- ・ 認証サーバ(プロキシ)への負荷集中によるサービス遅延
- ・ 認証サーバ(プロキシ)に繋がるネットワーク経路切断によるサービス停止
- (c)新たに考慮しなければならないぜい弱性の例
- ・ 認証サーバ(プロキシ)における不要サービスの実行
- ・ 認証サーバ(プロキシ)における管理者アカウントの管理不備
- ・ 統合されたアカウント管理システムの不備
- ・ 統合された証跡システムの不備
- ・ ネットワーク負荷による可用性の低下
- (3)エージェント方式

アプリケーションサーバの追加などに高いスケーラビティを持つエージェント方式では、 認証サーバの安定した稼働と、認証チケットの安全な有効期間の設定が求められる。

- (a)新たに追加される情報資産の例
- ・ 認証サーバ
- ・ エージェント・モジュール
- ・ 認証チケット(セッション情報、クッキー等)
- (b)新たに考慮しなければならない脅威の例
- ・ 認証サーバの機能停止

- (c)新たに考慮しなければならないぜい弱性の例
- ・ 認証サーバにおける不要サービスの実行
- ・ 認証サーバにおける管理者アカウントの管理不備
- ・ 統合されたアカウント管理システムの不備
- ・ 認証チケットの不適当な有効期間の長さ
- ・ 認証チケット更新時における認証サーバへの未到達

# 7.2.3 シングルサインオンに関する脅威とリスクへの対応

SSO の実装により新たに追加された情報資産に対し、それぞれが潜在的にもつぜい弱性に 関連するリスクとその発生頻度から、対応策を検討しなければならない。特に、SSO 導入前 では発生頻度が低かったリスクが、ネットワーク型攻撃の脅威など SSO 導入後に高リスクと なるものへの対応は重要となる。新たに追加されたぜい弱性への対策だけではなく、SSO 導 入前に試算されたすべてのリスク値を見直し、対策を施すことで、SSO の導入が利便性の向 上のためだけではなく情報セキュリティの向上に繋がることが期待できる

# 付録:作成者名簿

作成者(五十音順)

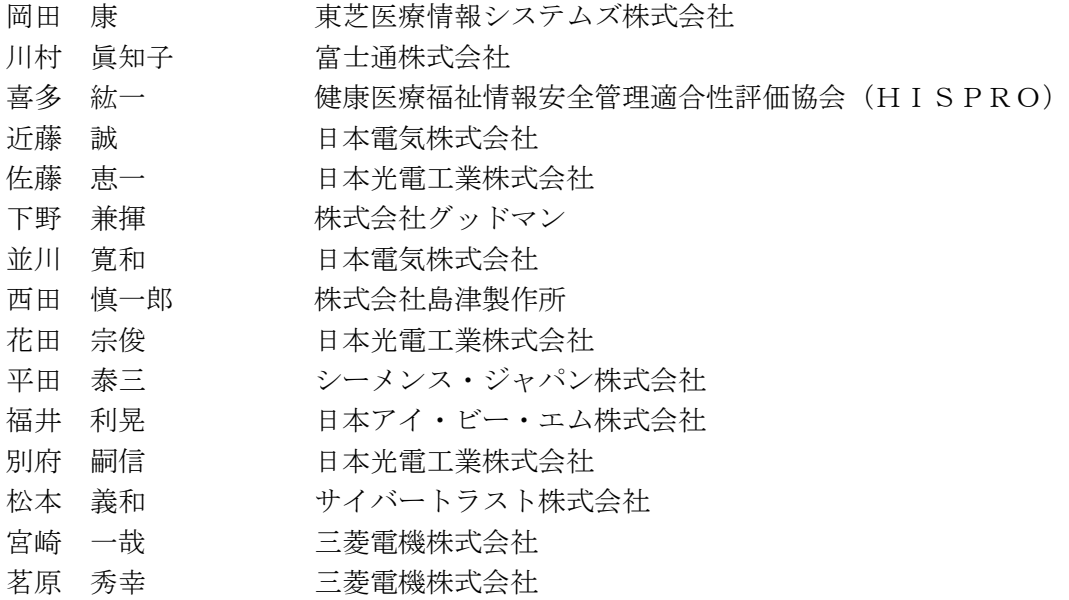

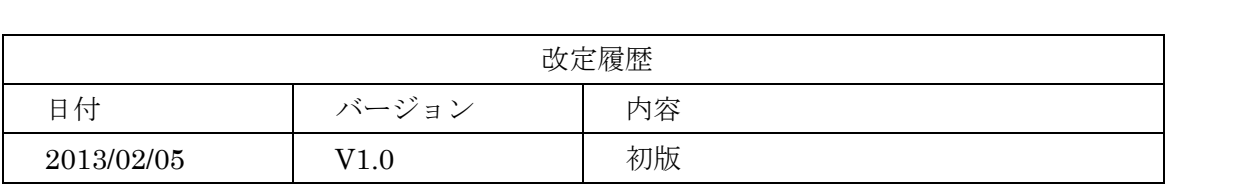

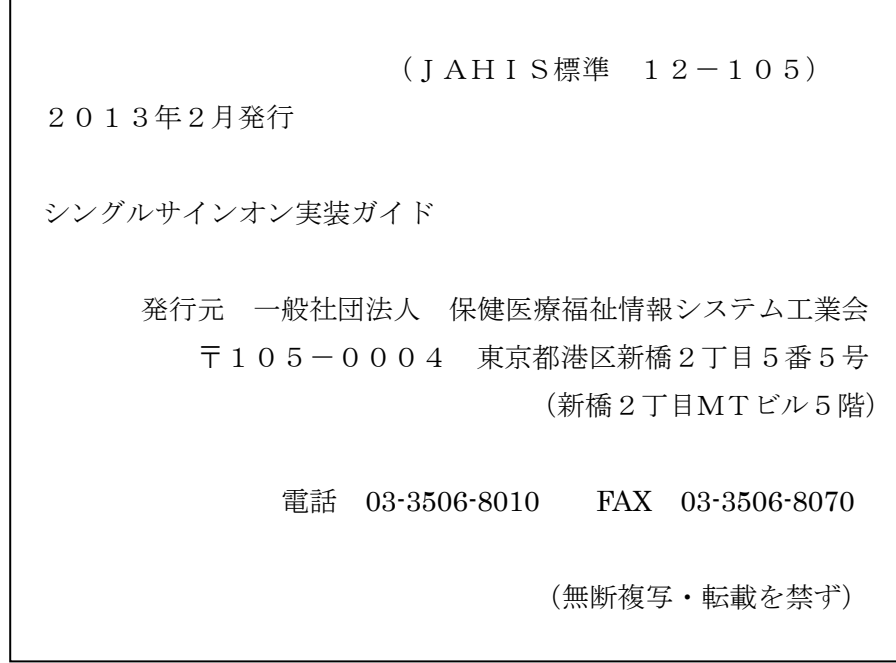